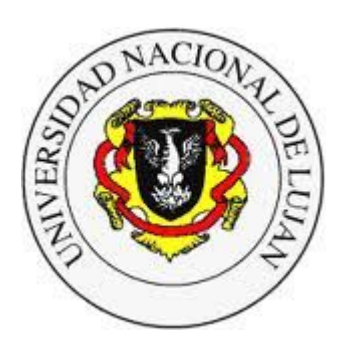

**Administración y Gestión de Redes** Lic. en Sistemas de Información

**Laboratorio de REDES** Recuperación de Información y Estudios de la Web

# **Infraestructura de Data Centers y Cloud**

## **Normas de Infraestructura de Data Centers Virtualización Software Defined Networks (SDNs)**

Equipo docente: Fernando Lorge (florge@unlu.edu.ar) Santiago Ricci (sricci@unlu.edu.ar) Alejandro Iglesias (aaiglesias@unlu.edu.ar) Mauro Meloni (maurom@unlu.edu.ar) Marcelo Fernandez (fernandezm@unlu.edu.ar)

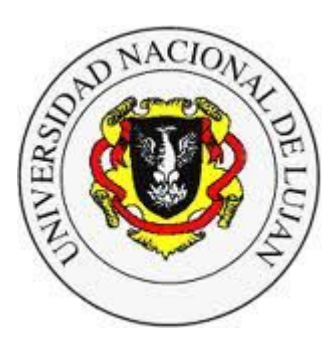

#### **Administración y Gestión de Redes**

Lic. en Sistemas de Información

**Laboratorio de REDES** Recuperación de Información y Estudios de la Web  $\bullet$ 

# **Normas de Infraestructura Data Centers**

TIA/EIA 942

Uptime Institute Tier Performance Standard

Norma ICREA 2019

**- 2021 -** 

# **Data Center**

Lugar físico donde se alojan los equipos y sistemas más críticos de una organización, y desde donde se prestan los servicios a todos los usuarios.

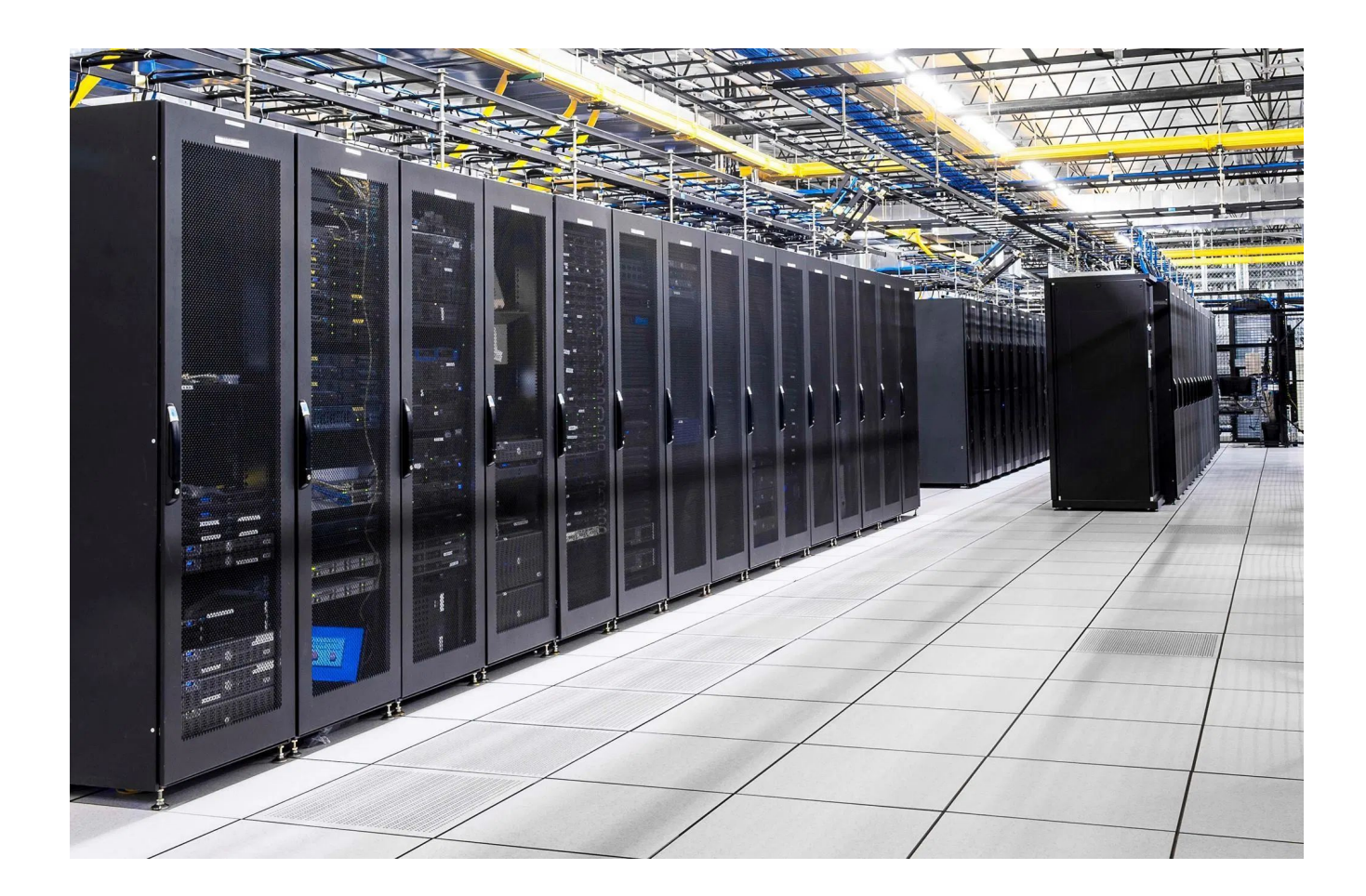

## **Diseño de Data Centers**

- **Data Center**: *a building or portion of a building whose primary function is to house a computer room and its support areas*. (TIA-942)
- Diseñado para albergar gran cantidad de equipos de cómputo y componentes asociados, tales como sistemas de almacenamiento y telecomunicaciones.
- TIA-942 cubre los siguientes aspectos:
	- Espacios y distribución.
	- Infraestructura de cableado.
	- Niveles de Confiabilidad.
	- Consideraciones Medioambientales.

#### **Objetivos**

- Almacenar y proteger los datos de la organización
- Procesar información
- Proveer servicios (aplicaciones)
- Proveer conectividad

### **Arquitectura física**

- **Ubicación**
- Seguridad
- Acondicionamiento espacio
- Provisión de energía
- Refrigeración

### **Arquitectura lógica**

- Conectividad (switches, routers, ...)
- Sistemas de protección (firewalls)
- Equipos de almacenamiento (storage)
- Equipos de cómputo (servers)
- Sistemas de respaldo (backups)

### **Requisito: Funcionamiento 7x24 (los 365 días)**

### **Ejemplo: Server Room**

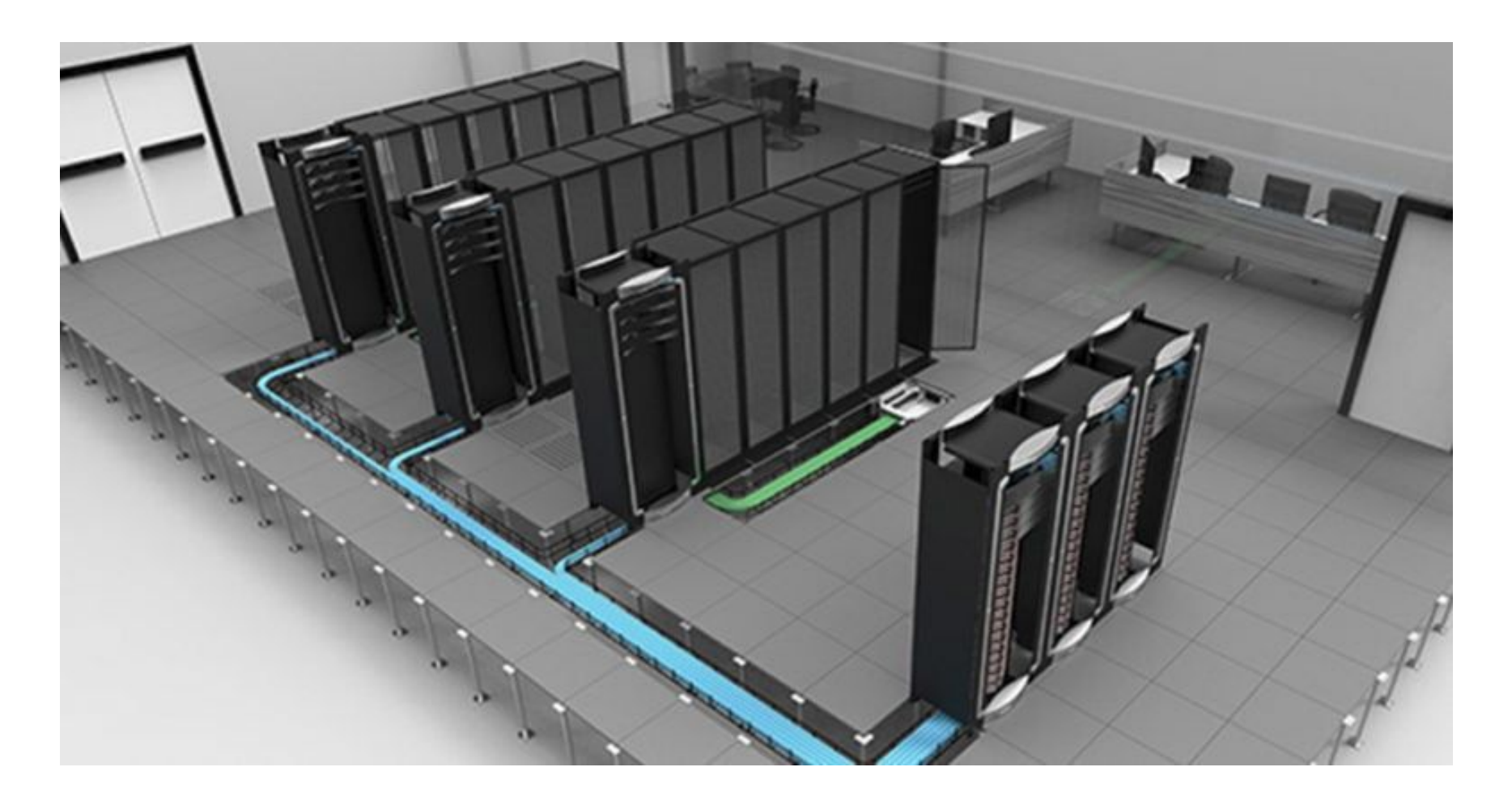

### **Ejemplo: Datacenter Campus**

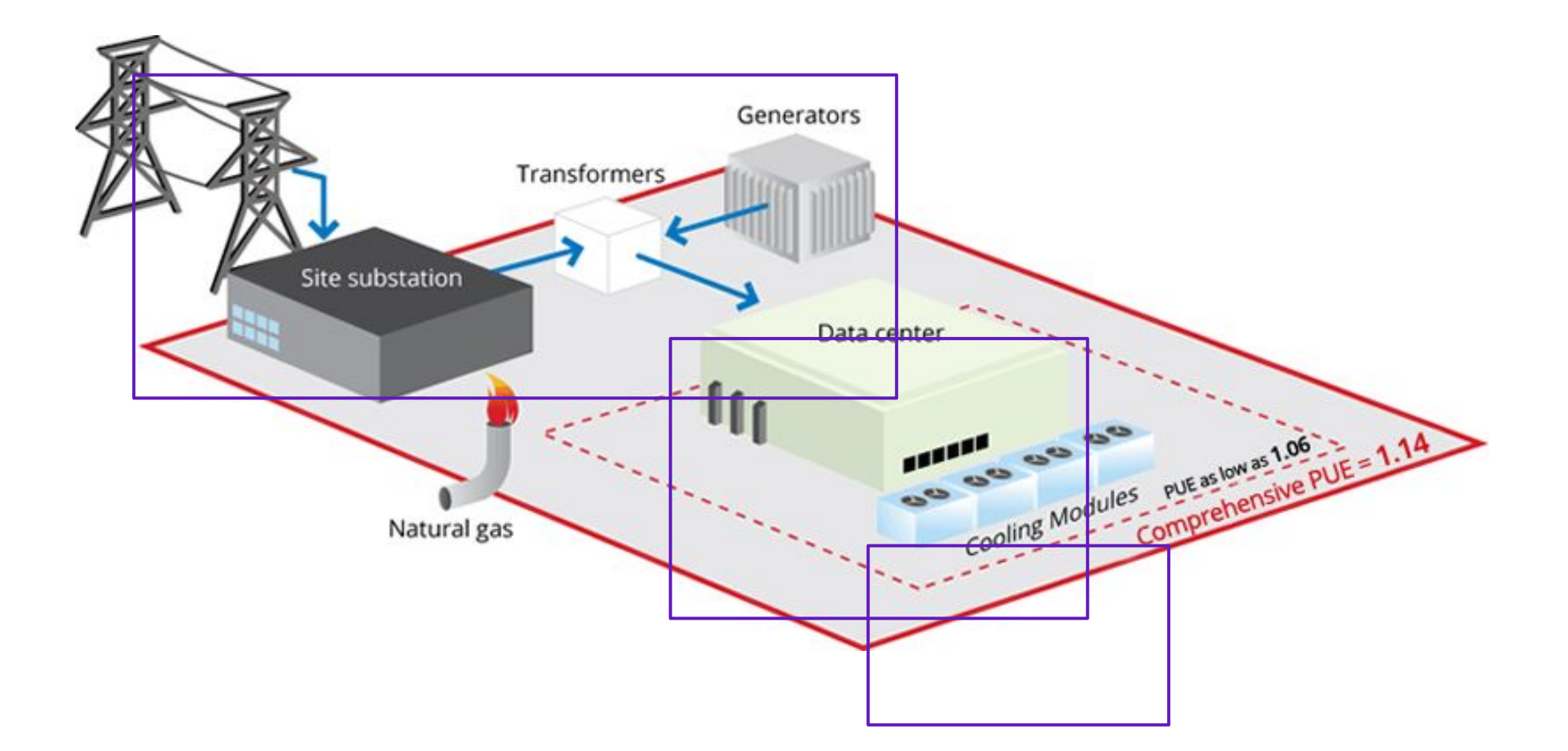

<https://www.datacenterknowledge.com/archives/2012/03/26/google-our-pue-is-lower-and-its-scrupulous>

### **ANSI TIA-942**

### **Telecommunications Infraestructure Standards for Data Centers**

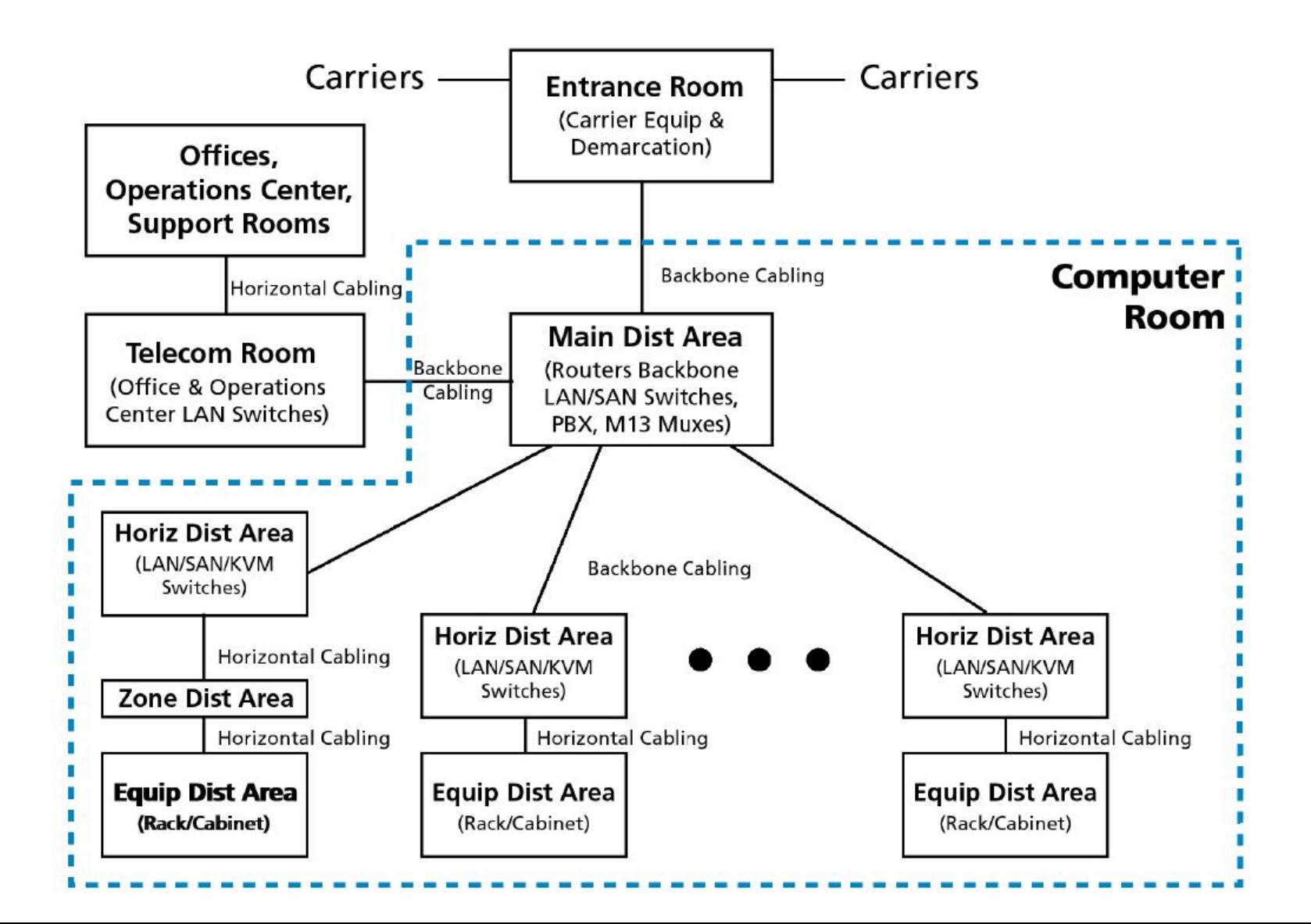

## **Certificaciones - TIA 942**

## **Certificaciones - Estándar TIA 942 (2005+)**

**Niveles de Fiabilidad "Rating" (2014+)**

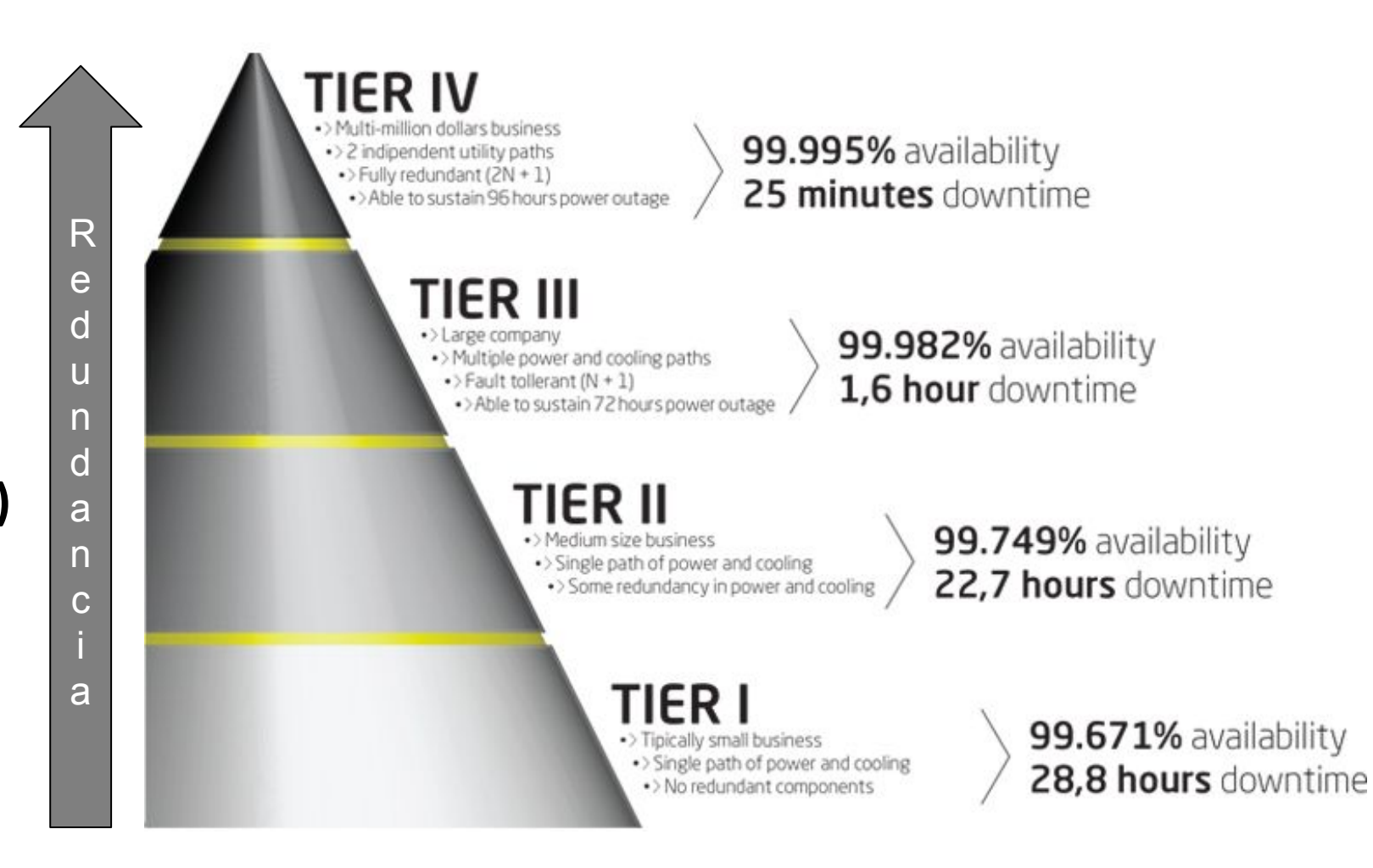

# **Certificaciones - Tier**

## **Uptime Institute**

- Clasificación **"Tier Performance Standard"**
- No presenta una "checklist" o guía de referencia, sino que se determina el nivel del DataCenter de acuerdo a sus prestaciones. (*Performance confirmation tests and Operational impacts*).
- Certificación en tres categorías progresivas:
	- Diseño (TCDD)
	- Construcción (TCCF)
	- Sustentabilidad operacional (TCOS)

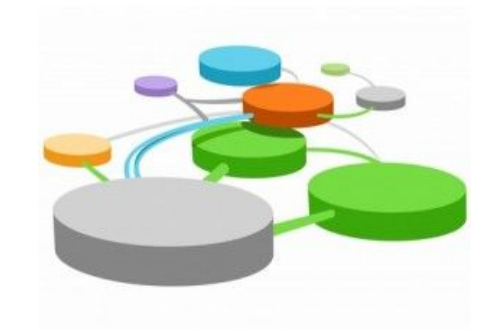

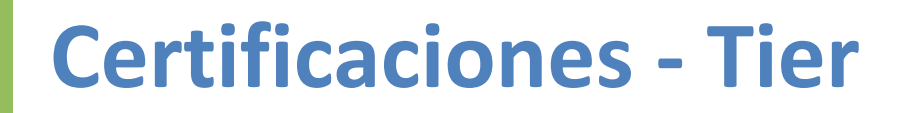

### **Uptime Institute Tier Performance Standard**

- Clasificación en 4 niveles:
	- Tier I: "Basic Site Infraestructure" (DE 99.671%)
	- Tier II: "Redundant Capacity Components Site Infraestructure" (DE 99.741%)
	- Tier III: "Concurrently Maintainable Site Infraestructure" (DE 99.982%)
	- Tier IV: "Fault Tolerant Site Infraestructure" (DE 99.995%)

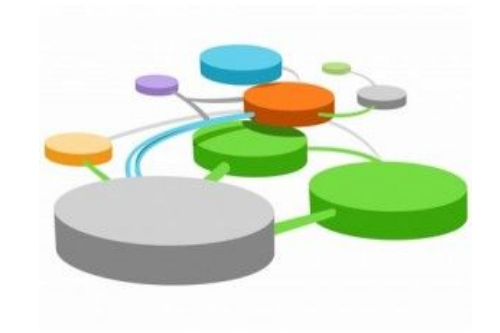

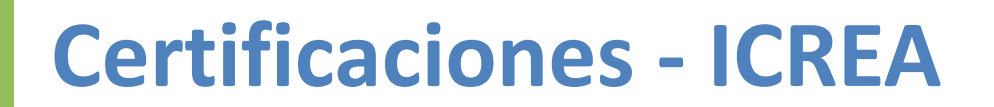

### **ICREA-131-2019**

### **International Computer Room Experts Association**

Niveles de confiabilidad y seguridad:

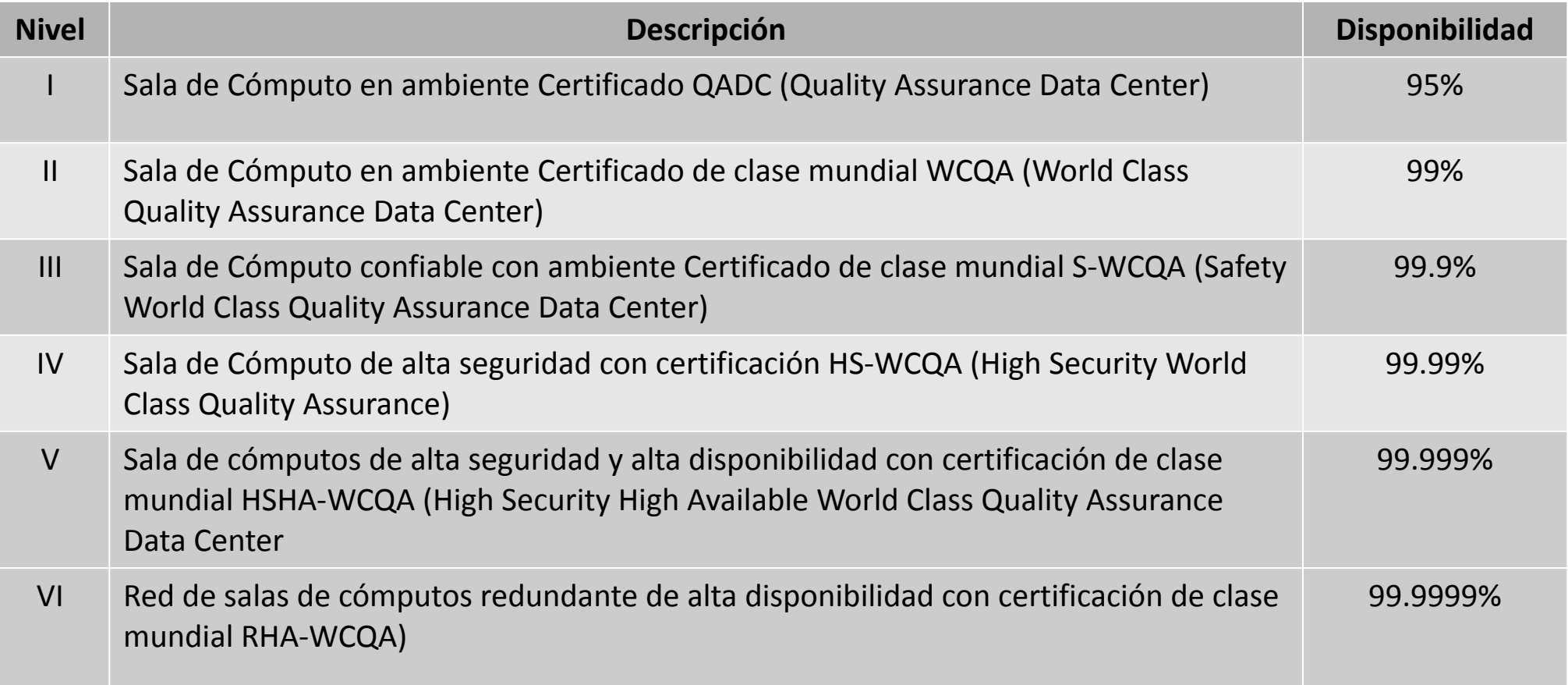

Incluye:

Aspectos generales - Instalaciones eléctricas - Aire acondicionado – Comunicaciones – Entorno (Piso elevado, acabados, obra civil) - Seguridad (CCTV, control de acceso, detección y supresión de incendios)

# **Certificaciones en el Mundo**

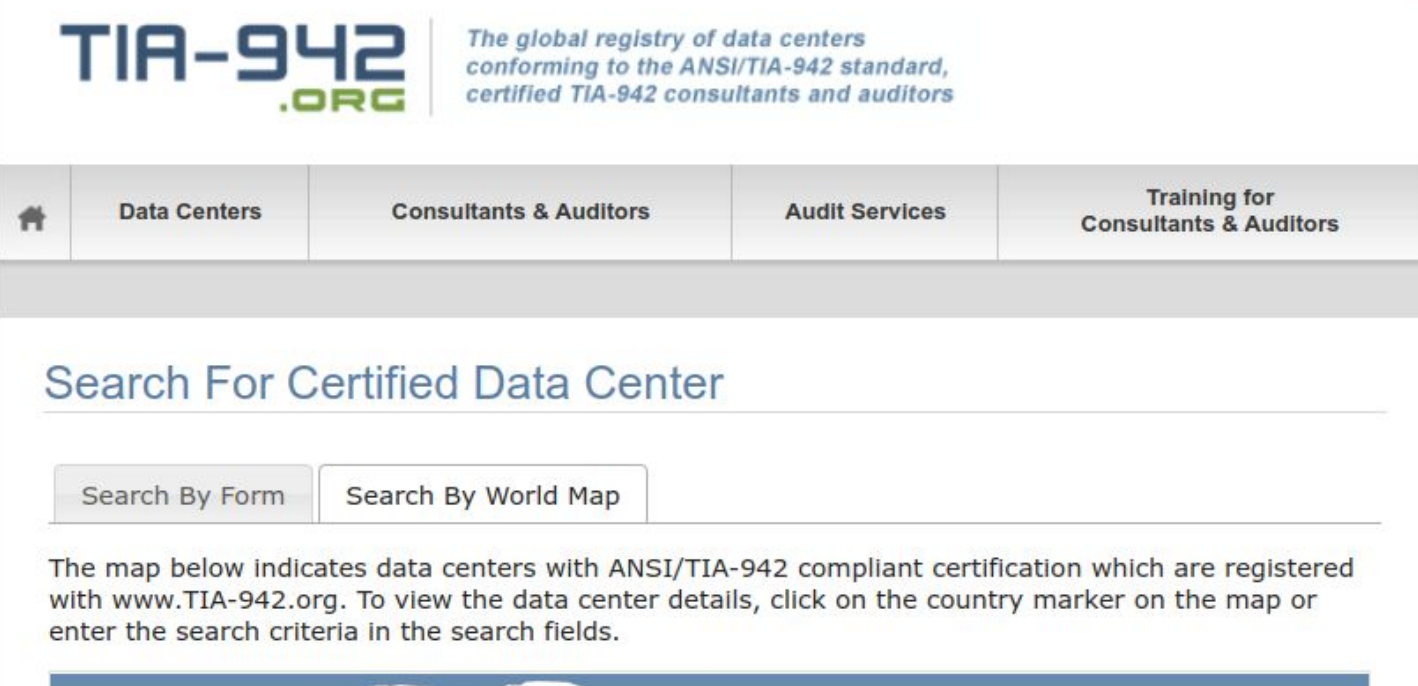

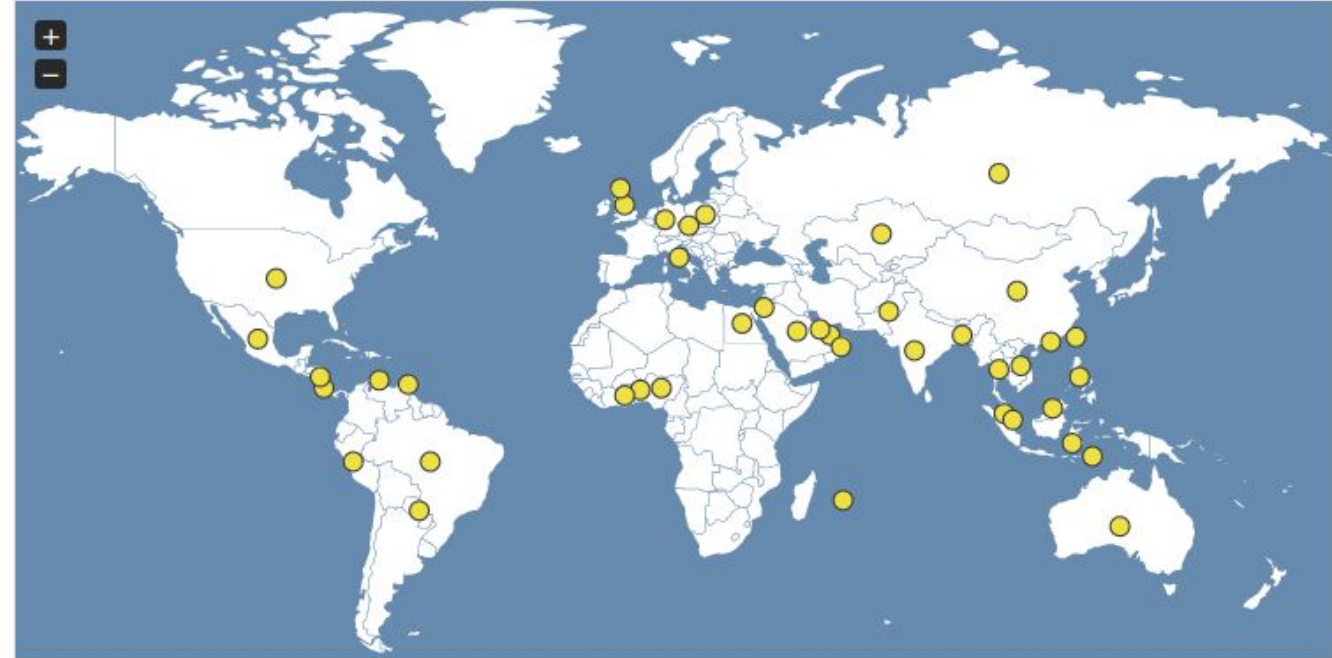

# **Certificaciones en el Mundo**

### Tiers is the Global Language of Data Center Performance Tier Certification is the Accountability

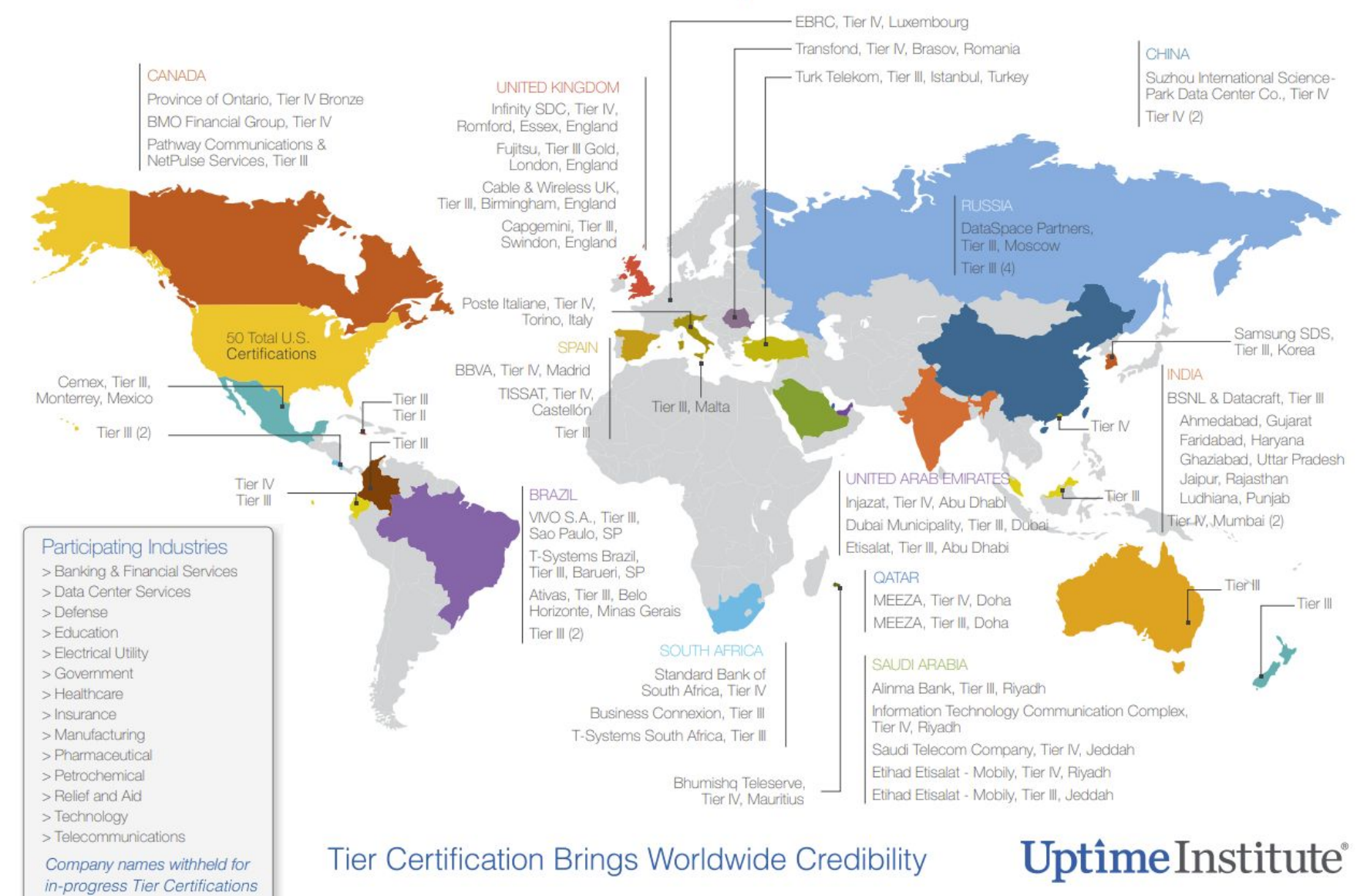

20 West 37th Street, 6th Floor, New York, NY 10018 • +1 206.706.4149 • http://professionalservices.uptimeinstitute.com

# **Referencias**

- TIA-942 web site [[Link\]](https://tiaonline.org/products-and-services/tia942certification/)
- TIA-942 Data Center Standards Overview [[Link](https://web.archive.org/web/20131230235600/http://www.te.com/content/dam/te/global/english/industries/enterprise-network-solutions/knowledge-center/documents/enterprise-white-paper-tia-942-data-center-standards-overview-102264ae.pdf)]
- Uptime Institute Tiers Standards [[Li nk\]](https://es.uptimeinstitute.com/resources/assets?filter%5Blanguage_id%5D=0&filter%5Bcategory_id%5D=1&filter%5Bpublished_on%5D=0&task=search&filter_order=a.published_on)
- Video Uptime Institute vs TIA-942-B vs ICREA [[Link](https://www.youtube.com/watch?v=jFVe9FmCtEc)]
- Norma ICREA 2019 [\[Link](https://icrea-international.org/norma-icrea/)]
- Videos Data Centers
	- Data Center Iplan Ringo (Parque Patricios, CABA) <https://youtu.be/QRJPYx9ddQQ>
	- Data Center SkyOnline (San Telmo, CABA) <https://youtu.be/zyPxAsBhJzo>
	- Data Center Arsat (Benavídez, Buenos Aires) <https://youtu.be/aFBVmHrv7jc>
	- Data Center Telecom (Pacheco, Buenos Aires) [https://www.youtube.com/watch?v=mr32PpPOv84](https://youtu.be/aFBVmHrv7jc)

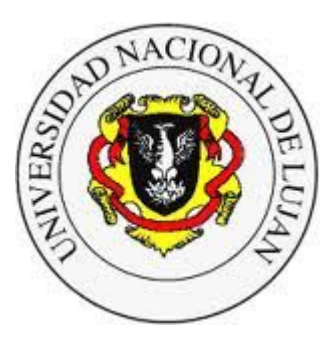

#### **Administración y Gestión de Redes**

Lic. en Sistemas de Información

**Laboratorio de REDES** Recuperación de Información y Estudios de la Web  $\bullet$ 

# **Virtualización**

Definición y Clasificación Características Técnicas de Virtualización Definiciones formales

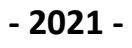

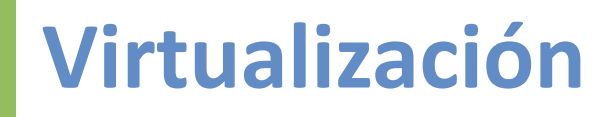

## **Virtualización**

- Abstracción de los recursos de computación
- Abstracción  $→$  Aislación  $→$  Optimización de Recursos
- . Desde el punto de vista de S.O.: memoria, dispositivos, archivos ...
- System Virtualization: Abstracción de una computadora completa, incluyendo memoria, CPU y periféricos.
- Hoy día la virtualización es capaz de proveer un entorno virtual para la ejecución de aplicaciones (o VMs), almacenamiento, memoria, red...

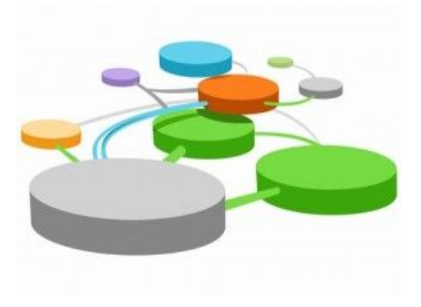

# **Virtualización**

## **Tipos de Virtualización**

- **Máquina** (Computer System Virtualization)
- Almacenamiento (Storage Virtualization) Por ej., SANs.
- Red (Network Virtualization) Externa (VLANs), Interna (consecuencia de la virtualización de sistema: NAT, TUN/TAP, etc.)
- Escritorio (Desktop Virtualization) VNC, RDP, X Server.
- Servidor de Aplicaciones (Application Server Virtualization)

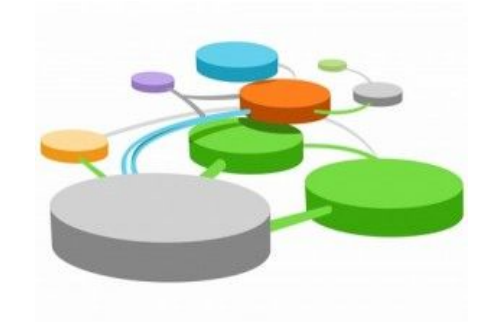

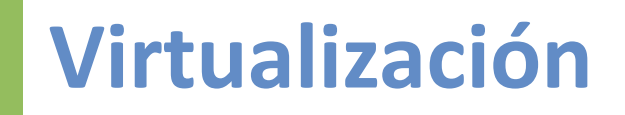

### **Componentes del Modelo de Referencia**

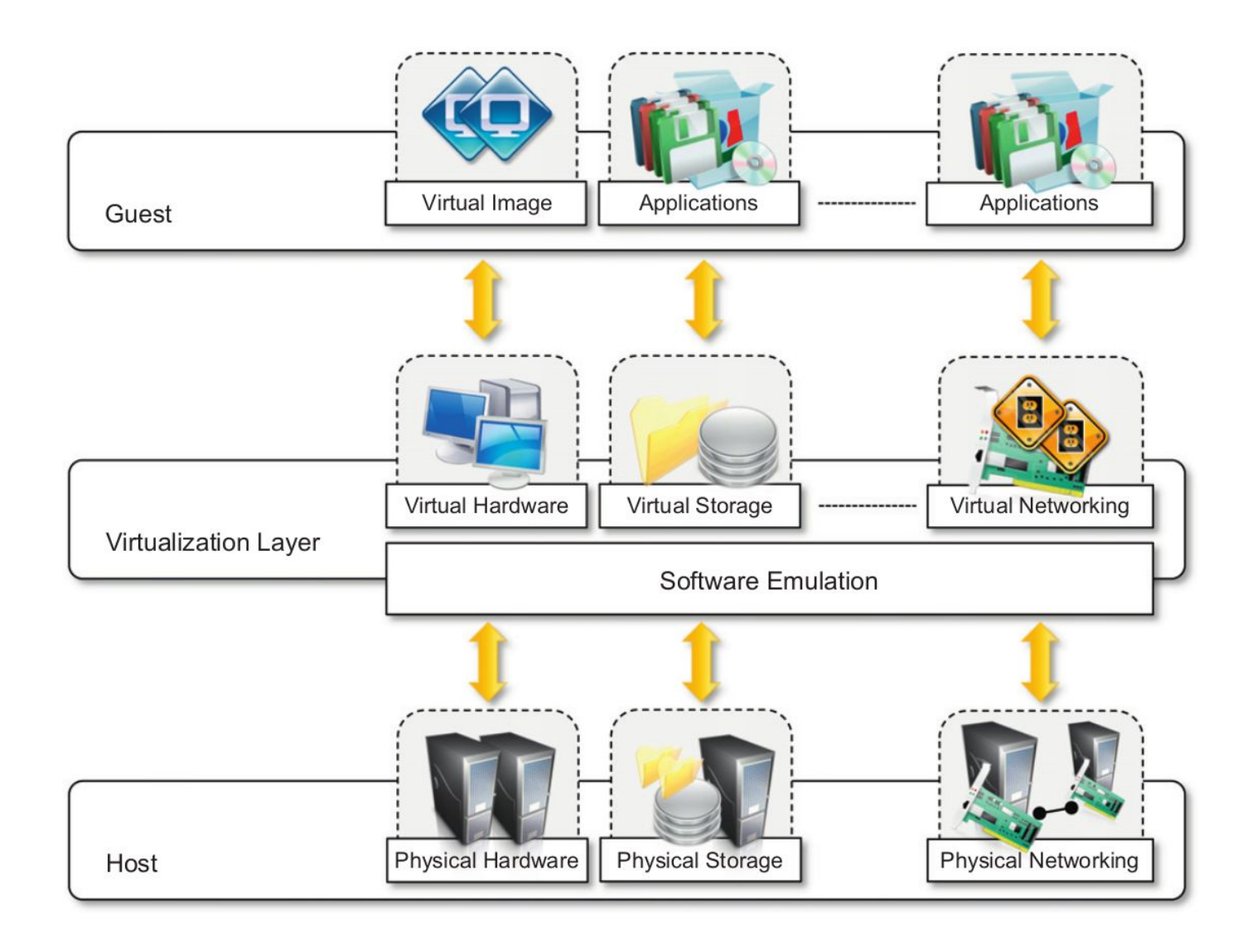

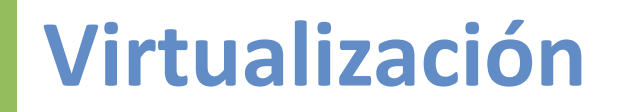

### **Características implementables**

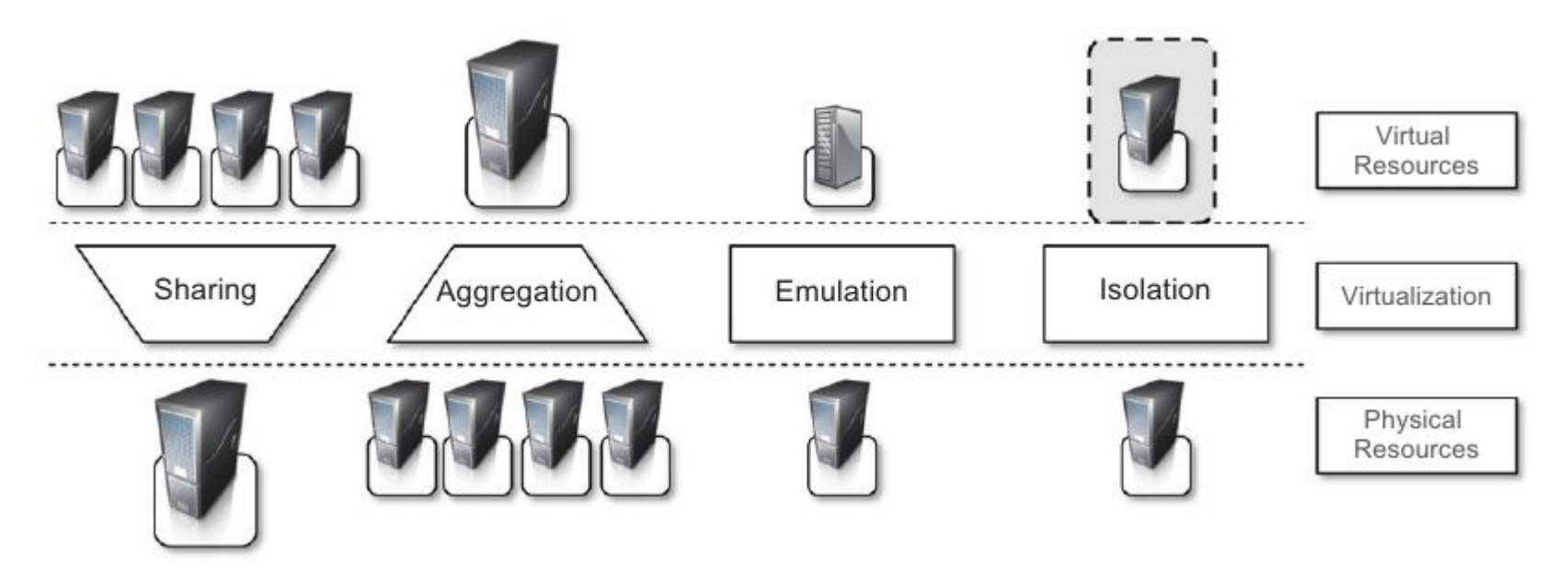

- Compartimiento
- Agregación
- Emulación
- Aislamiento
- Performance Tuning  $\rightarrow$  QoS  $\rightarrow$  SLA

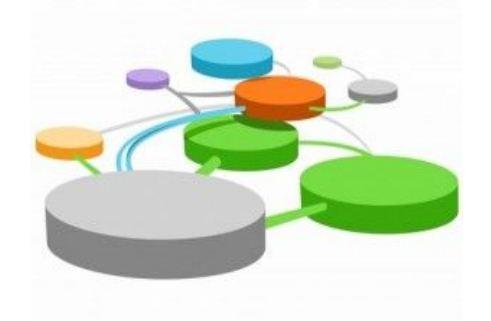

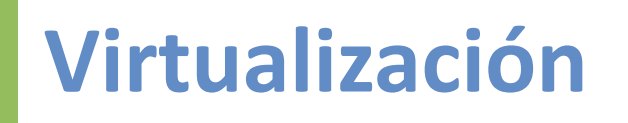

### **Técnicas de virtualización**

Proveen soporte para la ejecución de programas, ya sean:

- $\cdot$  S.O.
- ABI (Application Binary Interface)
- Programas compilados sobre un modelo de máquina abstracta
- Aplicaciones

Implementados:

- Directamente sobre el hardware
- Sobre el S.O.
- Mediante una aplicación
- Por librerías enlazadas estática o dinámicamente.

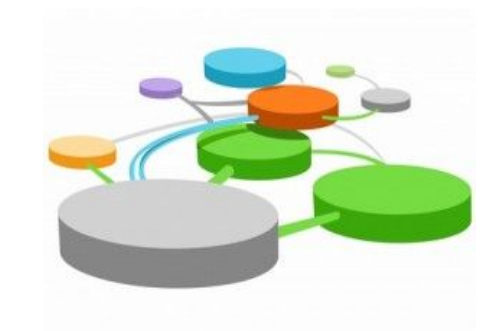

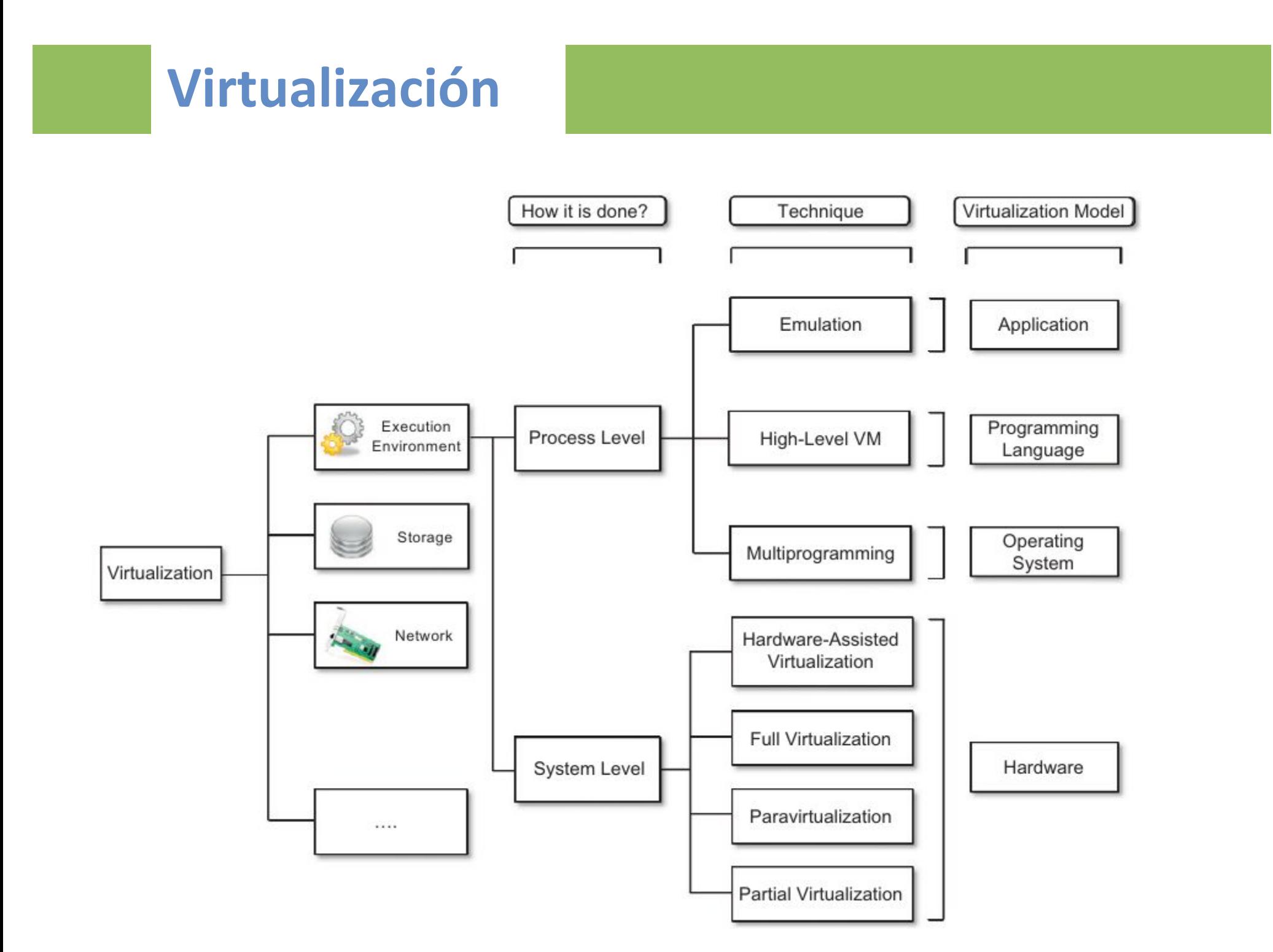

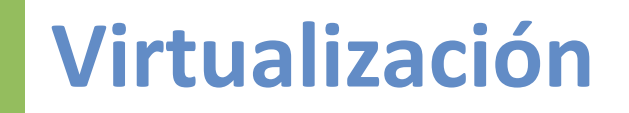

### **Modelo de máquina de referencia**

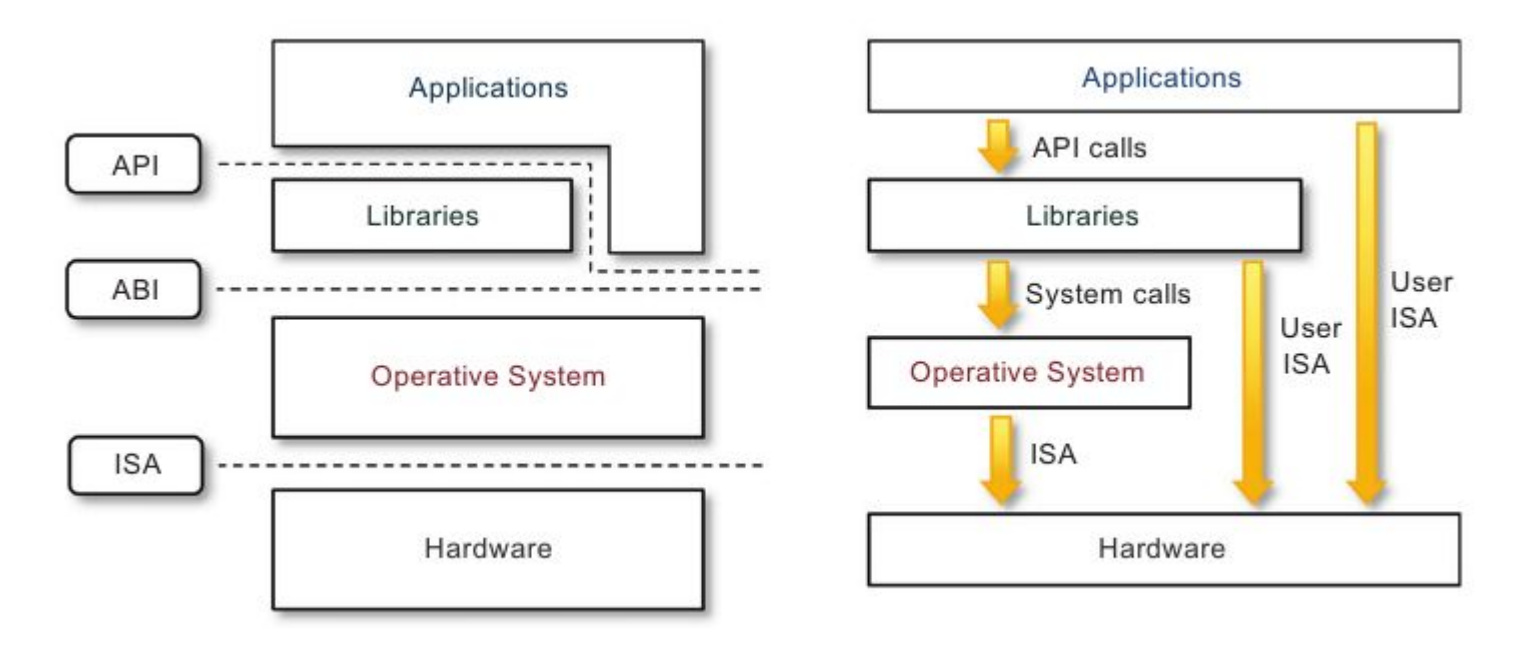

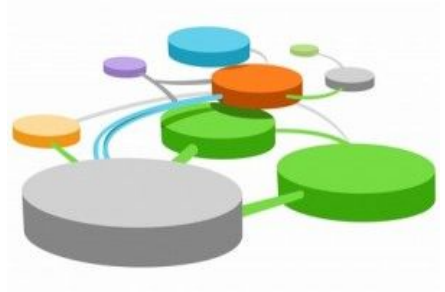

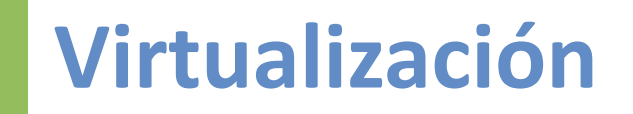

## **Virtualización de máquinas 'computadoras' (system virtualization)**

• Introducida por IBM en sus mainframes en la década de 1960.

- Fines de 1990 VMWare en arquitecturas intel x386.
- En 2005 Intel y AMD incorporan a sus líneas de procesadores x86 extensiones específicas para dar soporte a virtualización (Intel VT, AMD-V).

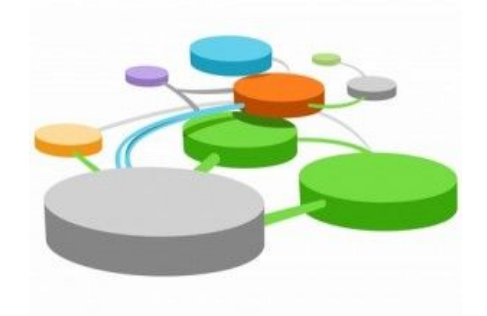

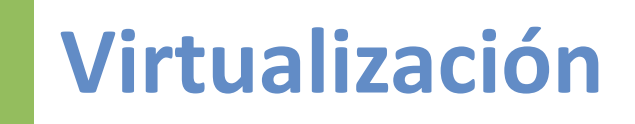

### **Virtualización**

### **En alza en los últimos años debido a**:

- Incremento en la capacidad de cómputo.
- Hardware y software infrautilizado.
- Necesidad de espacio adicional.
- Iniciativas "verdes"
- Costos administrativos

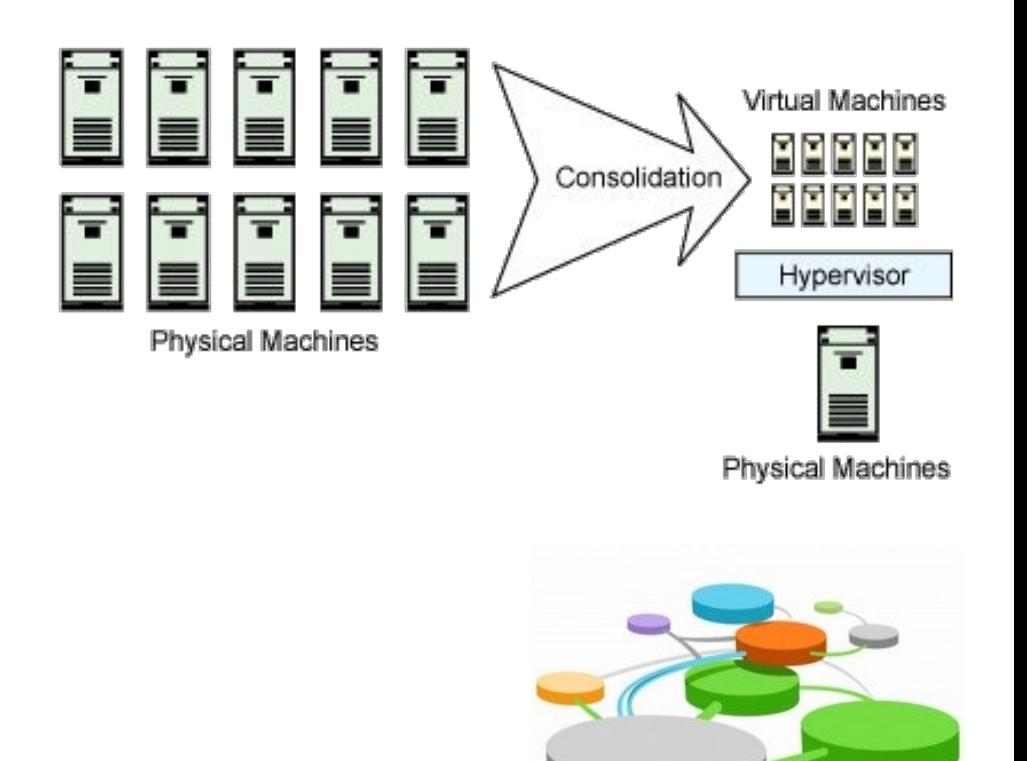

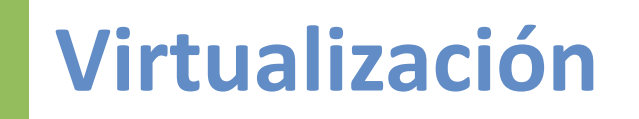

### **ISA - Soporte de hardware**

Las plataformas de hardware generalmente poseen conjuntos de instrucciones dividido en clases que definen quién puede utilizarlas:

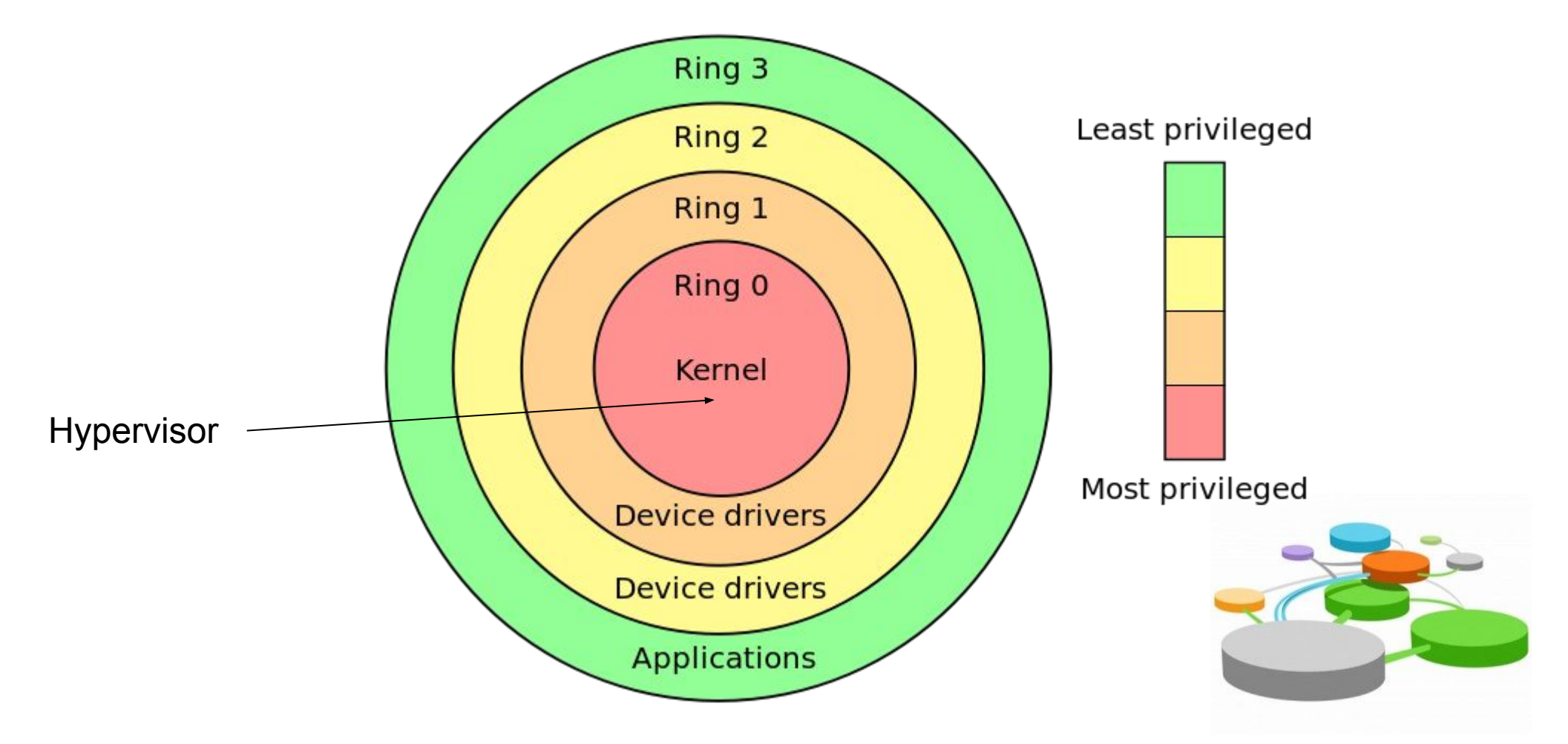

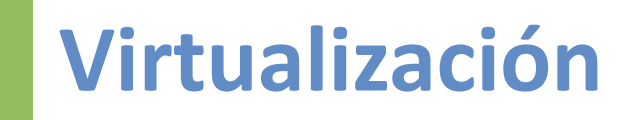

### **ISA - Soporte de hardware**

### **Arquitecturas:**

- IBM System/370, System/390 y mainframes ZSeries
- X86: Intel VT, AMD-V 2005
- POWER: ISA v 2.03 2006 (ISA v 2.06 2009 full virt for embedded)
- ARM (Cortex A15 2010)
- SPARC UltraSPARC Architecture 2005

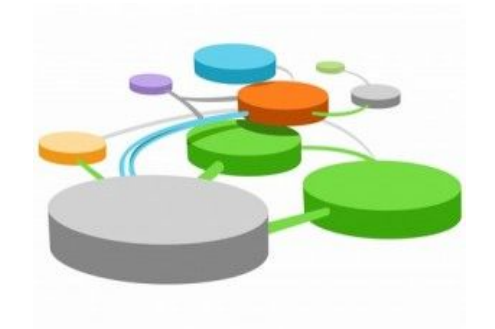

# **Virtualización**

### **Técnicas de Virtualización de Plataforma o Sistema:**

- 1) Emulación
- Bucle Leer, Interpretar/Traducir, Ejecutar.
- 2) Full Virtualization
- "Traducción Binaria" realizada por un Hypervisor
- 3) Paravirtualización
- El Hypervisor permite compartir el hardware, el guest "lo sabe"
- 4) HVM Hardware Asisted Virtualization
- El hardware provee soporte en el CPU para ejecutar un hypervisor

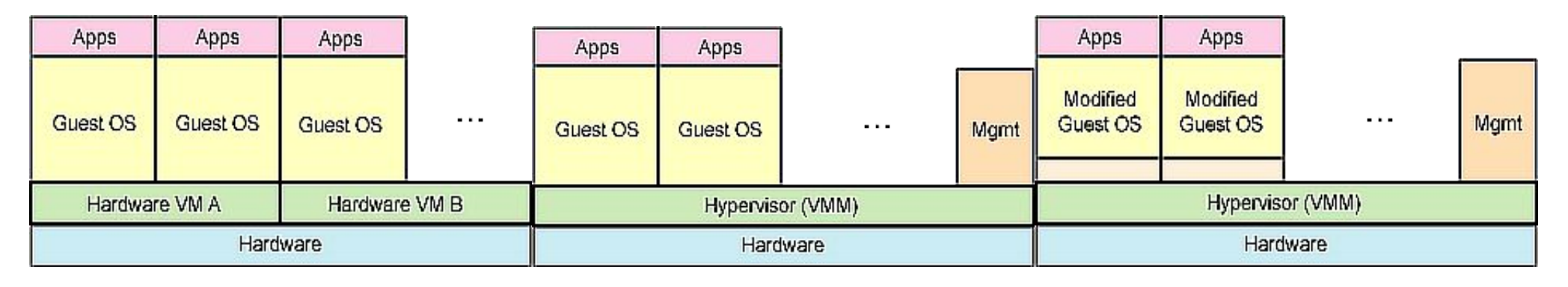

1) Emulación 2,4) Full Virtualization, HVM 3) Paravirtualization

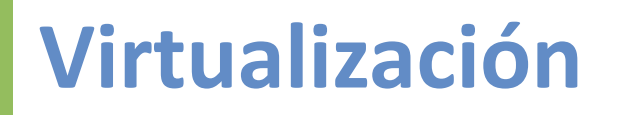

## **Tipos de Hipervisor**

- 1. Tipo I Bare-Metal, unhosted, native
- 2. Tipo II Hosted

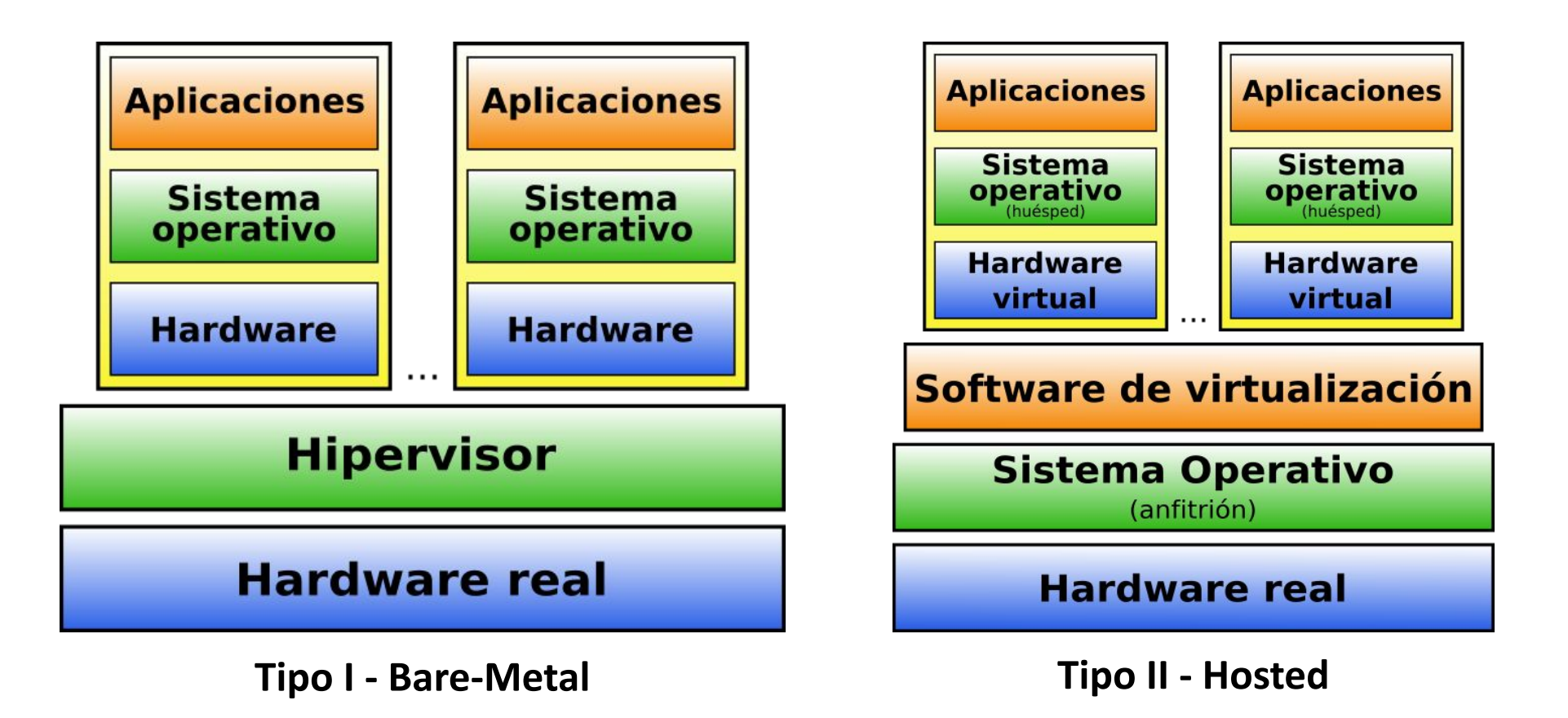

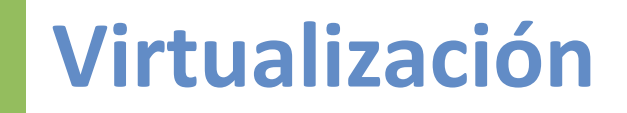

## **Hypervisores Type I (native, bare-metal)**

- Se ejecutan directamente sobre el hardware.
- Interactúan directamente con la interfaz ISA (instruction Set Arquitecture) del hardware.
- Deben implementar manejadores de dispositivos y capacidades de administración del hardware.
- Ejemplos: Xen, VMWare ESXi, Citrix, MS Hyper-V Server

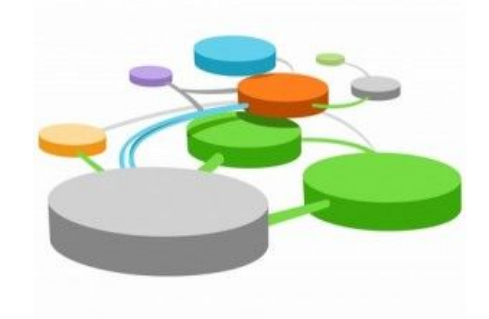

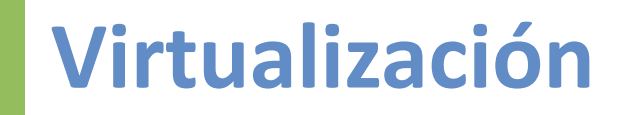

## **Hypervisores Type II (Hosted)**

- Se ejecutan sobre un S.O. convencional.
- Aprovechan los manejadores de dispositivos y capacidades de administración del hardware.
- Interactúan con los S.O. a través de la ABI (Application Binary Interface) y emulan la ISA del hardware virtual para las VMs.
- Ejemplos: VMWare Workstation, Parallels, VirtualBox, VirtualPC, KVM\*

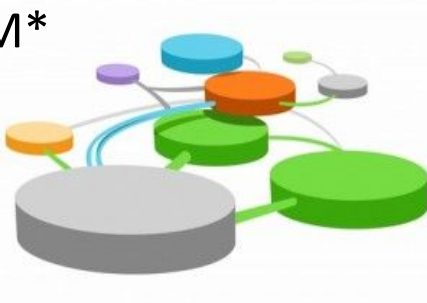

# **Virtualización**

### **Arquitectura XEN (caso paravirtual)**

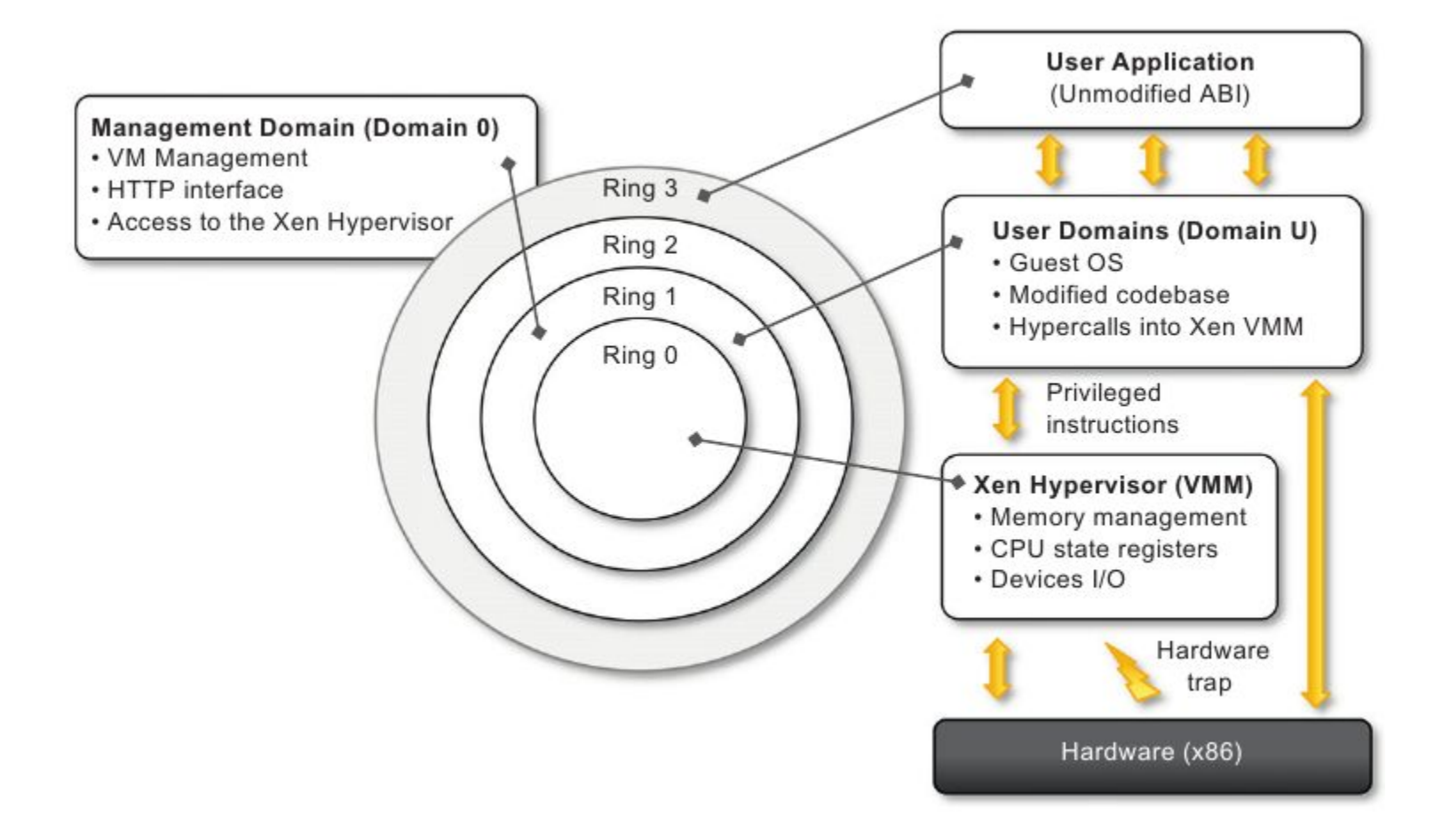

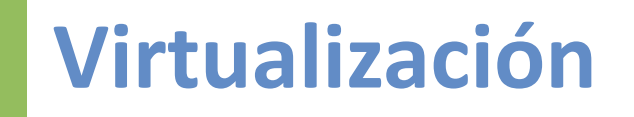

### **Arquitectura VMWare Workstation**

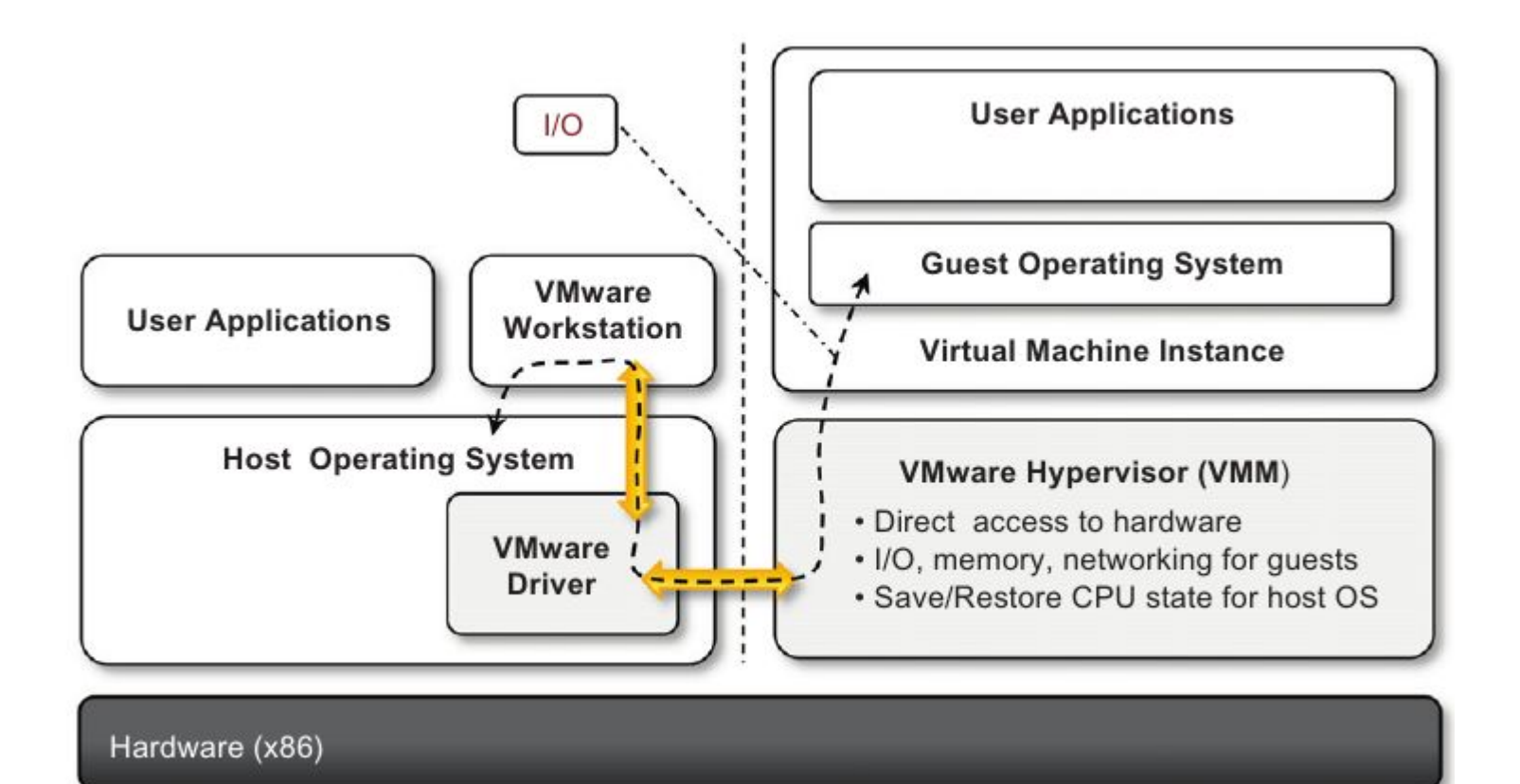

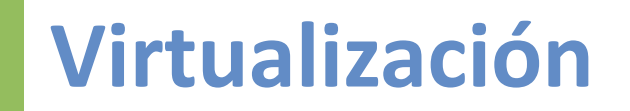

### **Arquitectura VMWare ESXi Server**

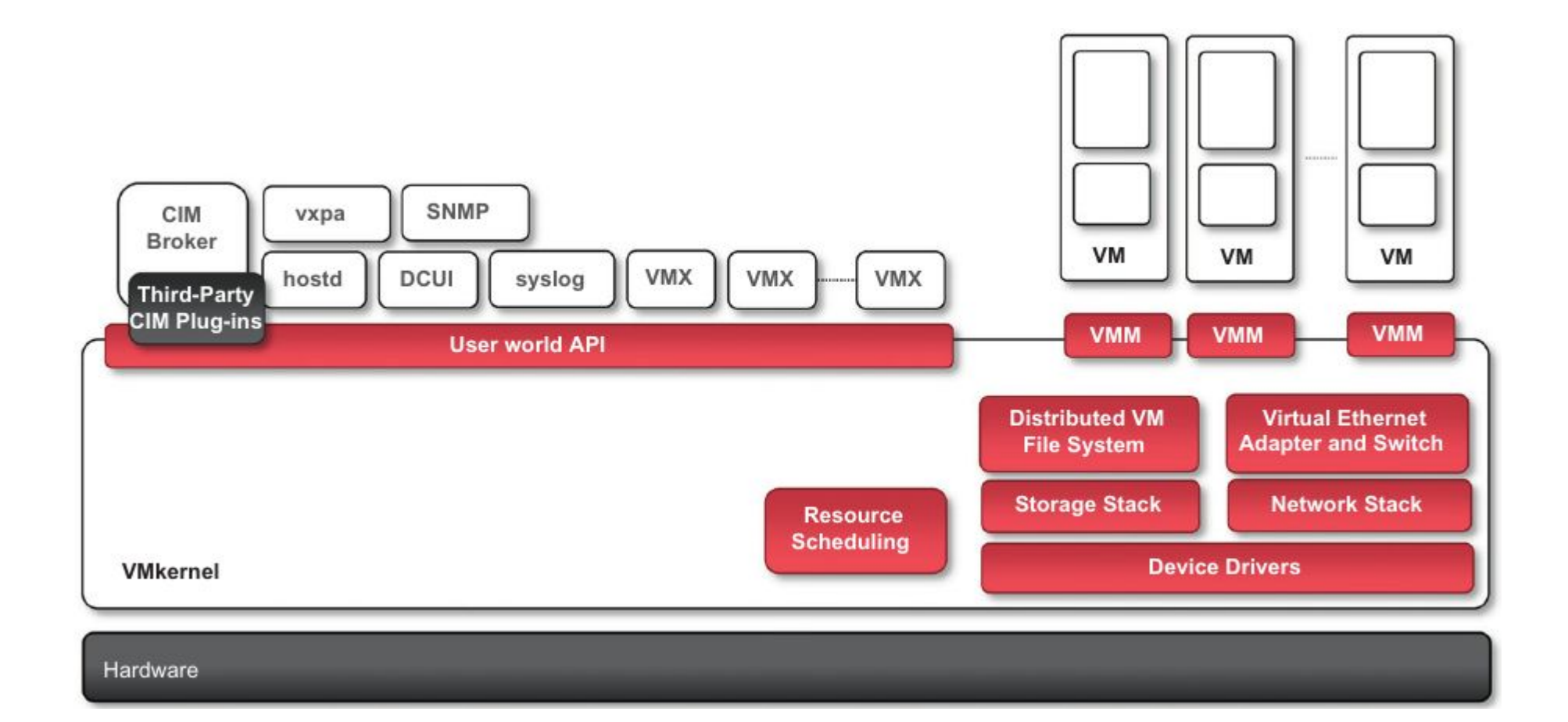

# **Virtualización**

### **Arquitectura Microsoft Hyper-V**

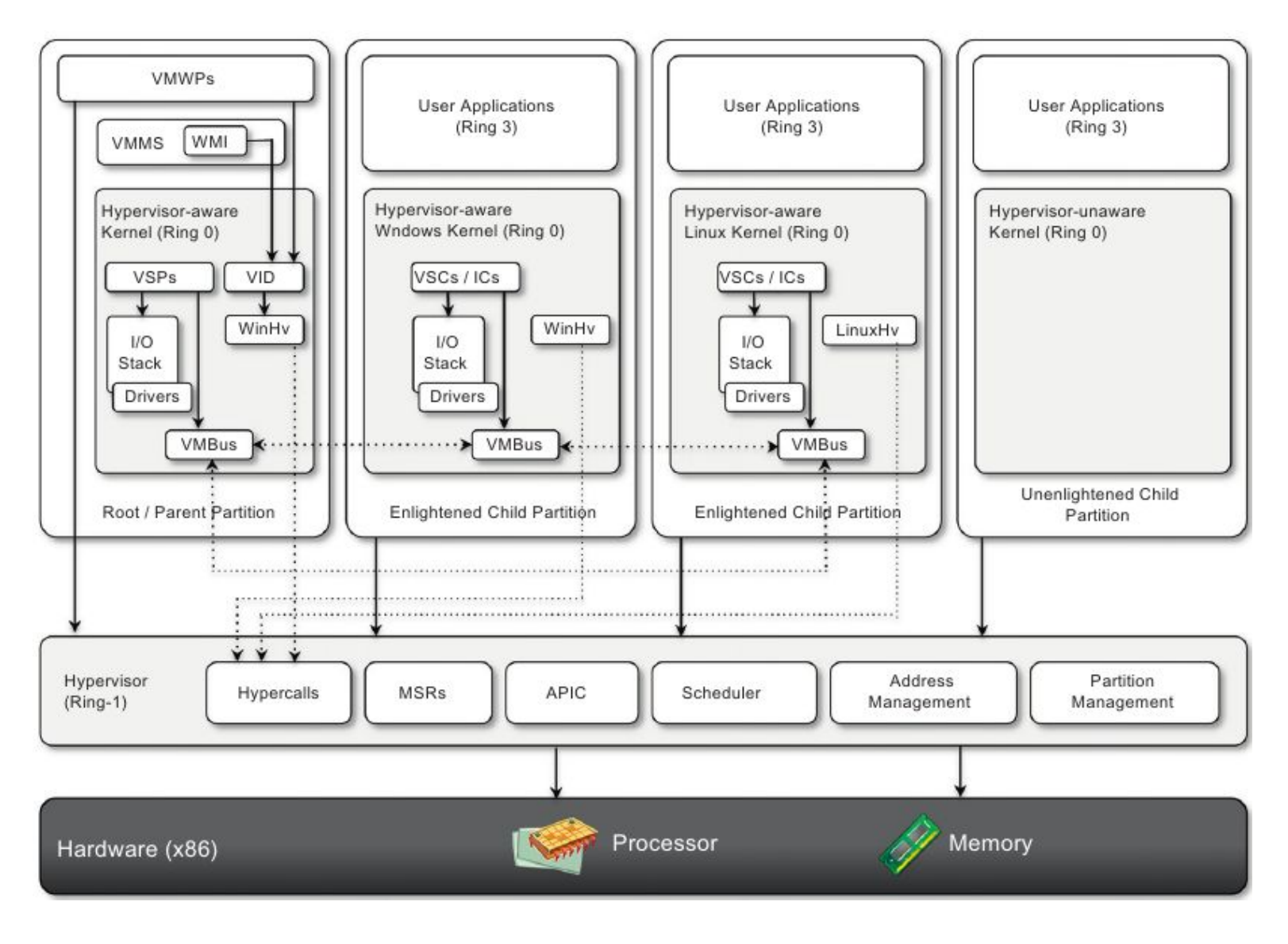

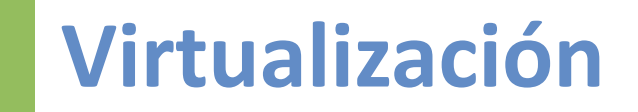

### **Arquitectura KVM**

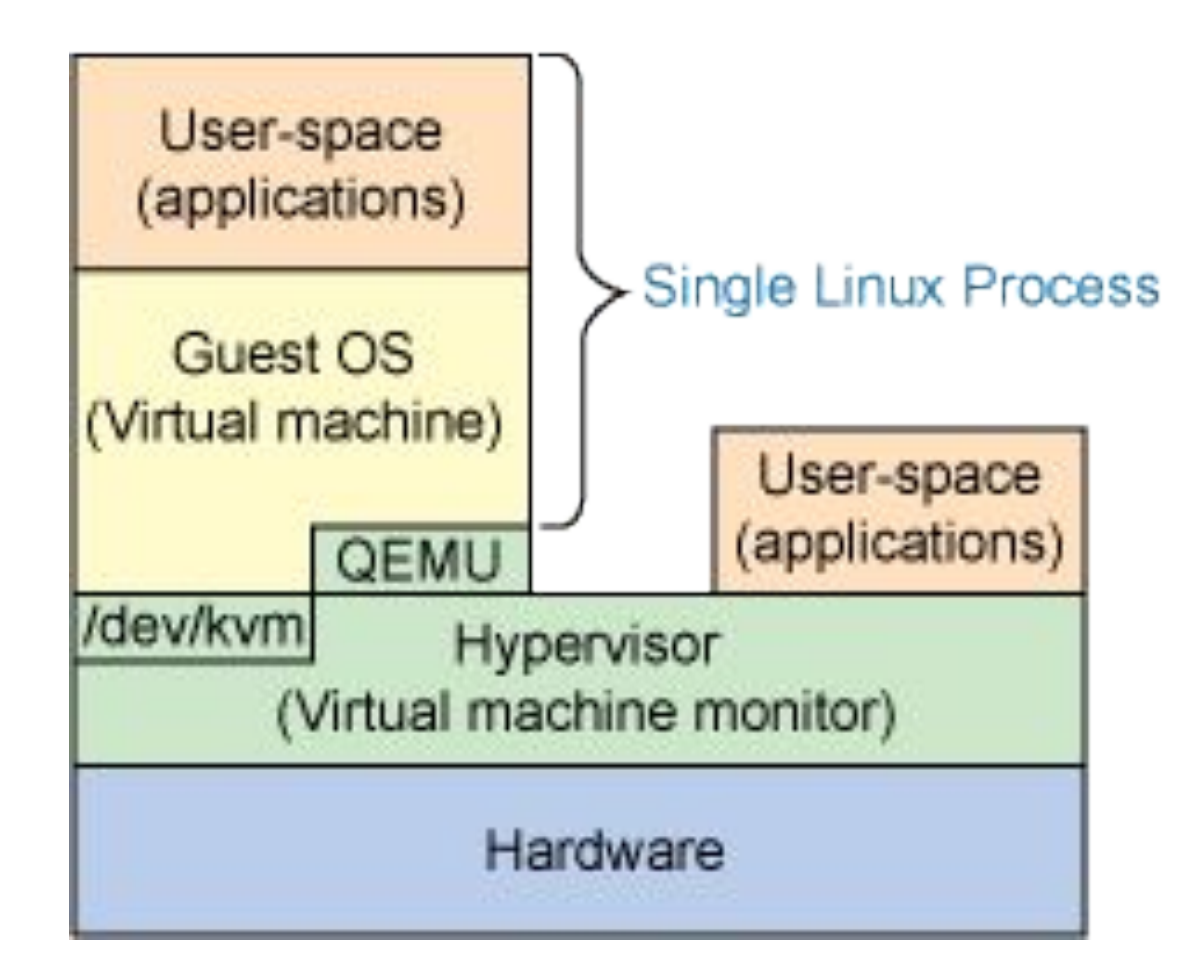
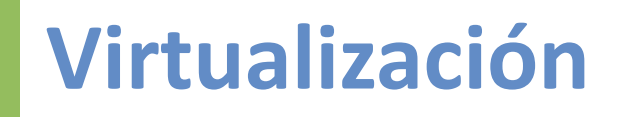

#### **Arquitectura KVM**

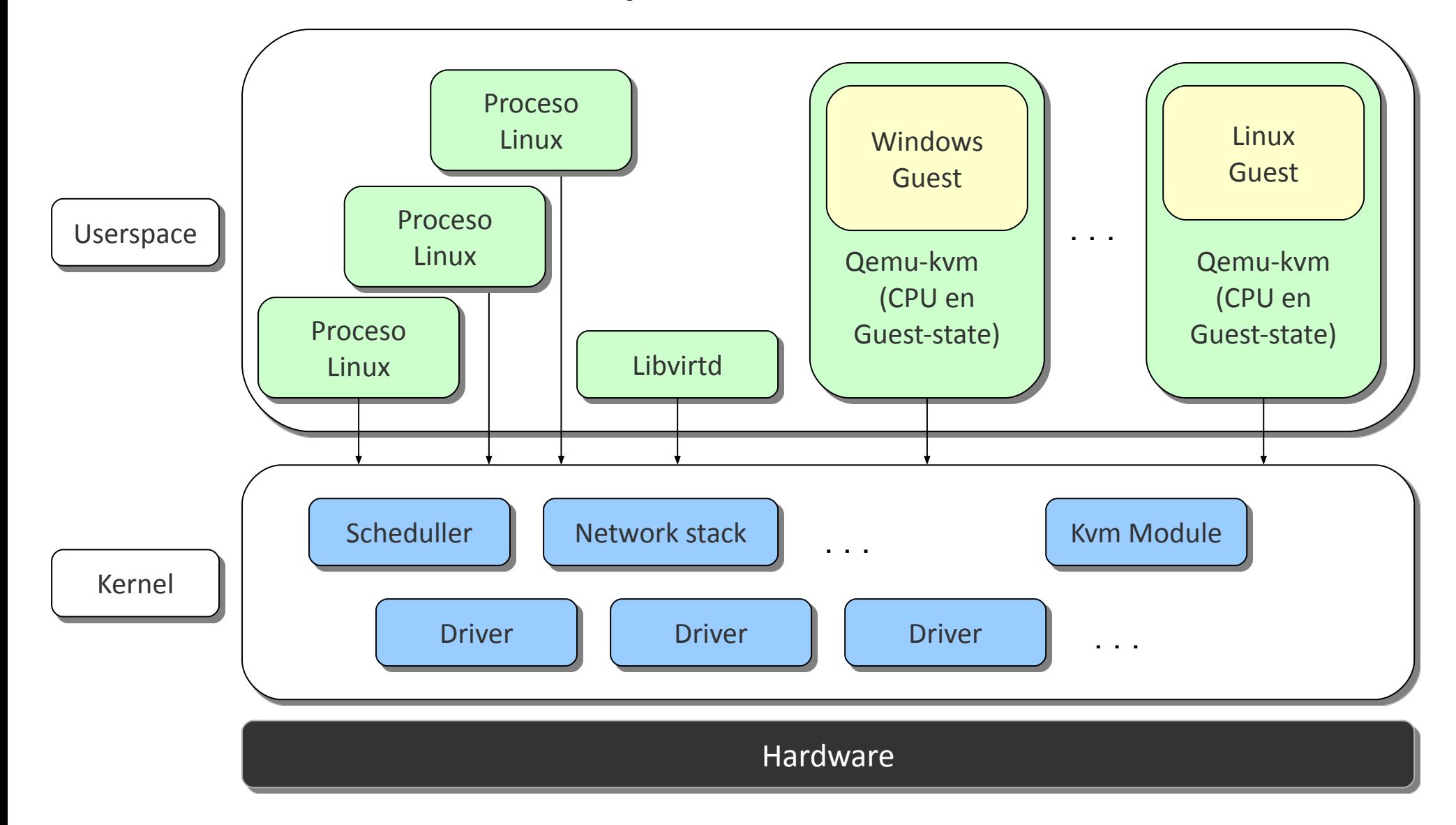

## **Virtualización**

#### AWS EC2 Virtualization Types

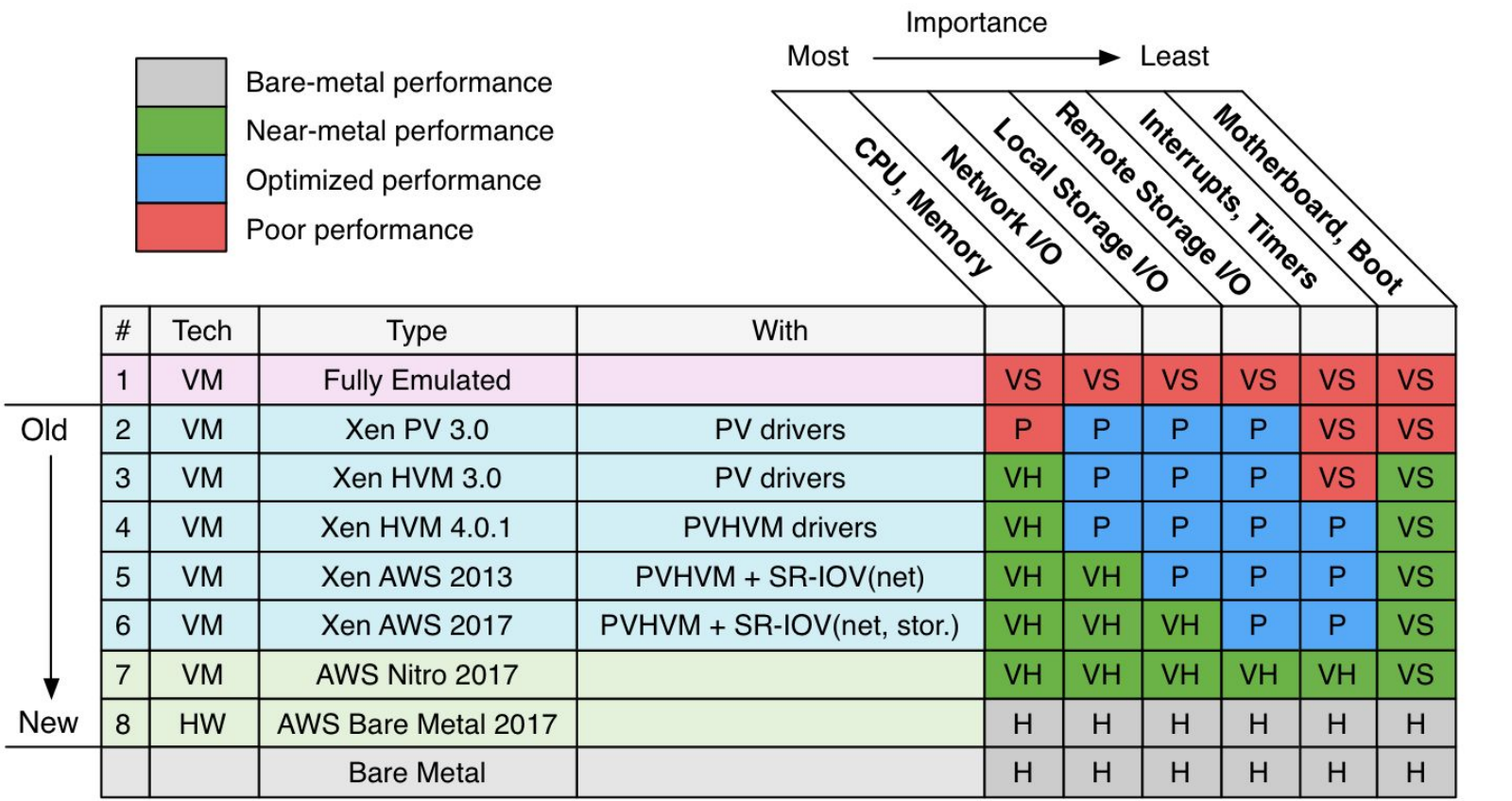

VM: Virtual Machine. HW: Hardware.

VS: Virt. in software. VH: Virt. in hardware. P: Paravirt. Not all combinations shown. SR-IOV(net): ixgbe/ena driver. SR-IOV(storage): nvme driver.

Fuente: <http://www.brendangregg.com/blog/2017-11-29/aws-ec2-virtualization-2017.html>

### **Virtualización**

#### **Virtualización a nivel de S.O.**

(Containers, Zones, Jails, Virtual Private Servers...)

- **● Guests comparten kernel con el anfitrión.**
- **● Orientados a aislar servicios, no plataformas completas**
- **● Basada en aislación de "user-spaces" Separación de espacios de nombres.**
	- . FreeBSD lails
	- HP-UX Containers
	- Solaris Zones
	- Linux Vserver
	- OpenVZ
	- Virtuozzo
	- LXC
	- **Docker**
	- VMWare ThinApp

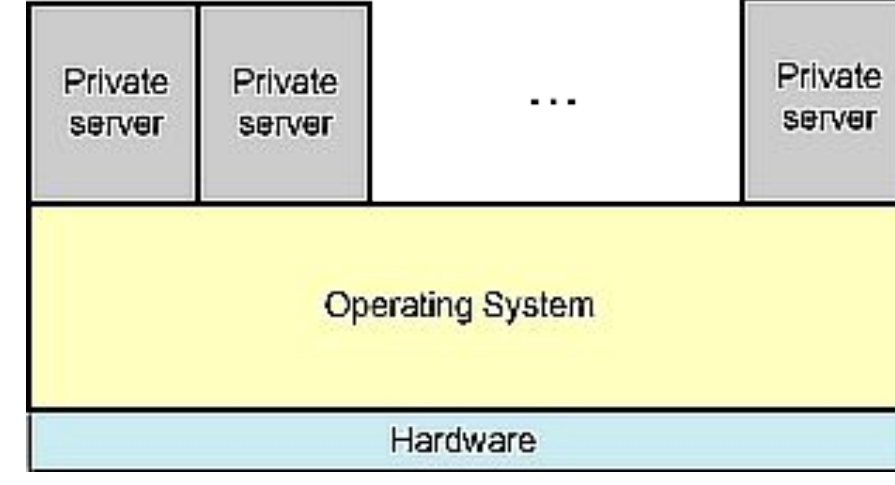

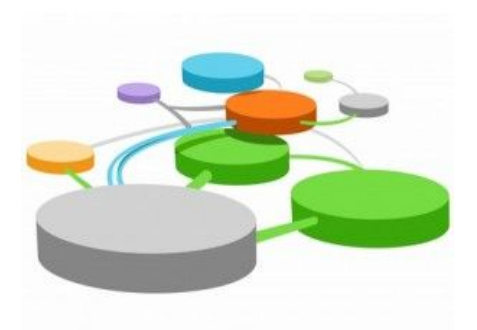

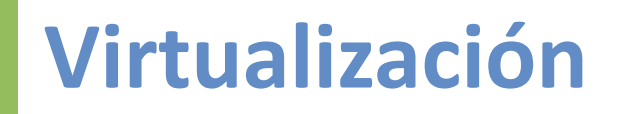

#### **Virtualización a nivel de S.O. Linux Containers**

- **Containers Containers Containers Management Interface SELinux Namespaces** cgroups **Drivers Linux Kernel Hardware**
- 
- Namespaces:
	- Mount
	- UTS
	- IPC
	- Process
	- . Network
	- . User

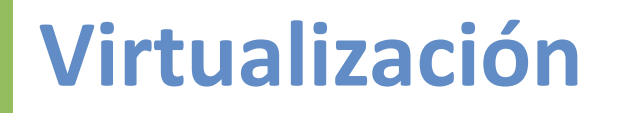

- **● The efficiency property.** All innocuous instructions are executed by the hardware directly, with no intervention at all on the part of the control program.
- **● The resource control property.** It must be impossible for that arbitrary program to affect the system resources, i.e. memory, available to it; the allocator of the control program is to be invoked upon any attempt.
- **● The equivalence property.** Any program K executing with a control program resident, with two possible exceptions, performs in a manner indistinguishable from the case when the control program did not exist and K had whatever freedom of access to privileged instructions that the programmer had intended.

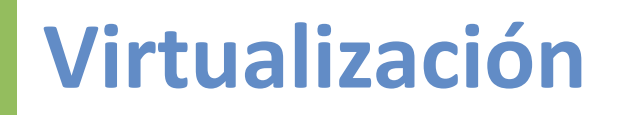

- **● Instrucciones privilegiadas** (Privileged instructions)
	- Generan un trap si CPU en modo usuario, no en supervisor.
- **● Instrucciones sensibles** (Sensitive instructions)
	- Control sensitive: Cambian la configuración/recursos del sistema (por ej., memoria)
	- Behavior sensitive: Dependen específicamente del hw para el que fue hecho

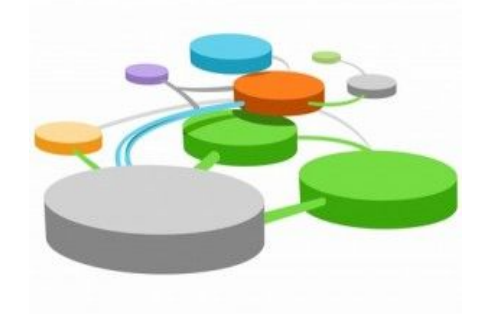

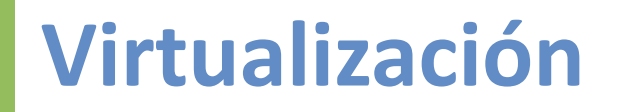

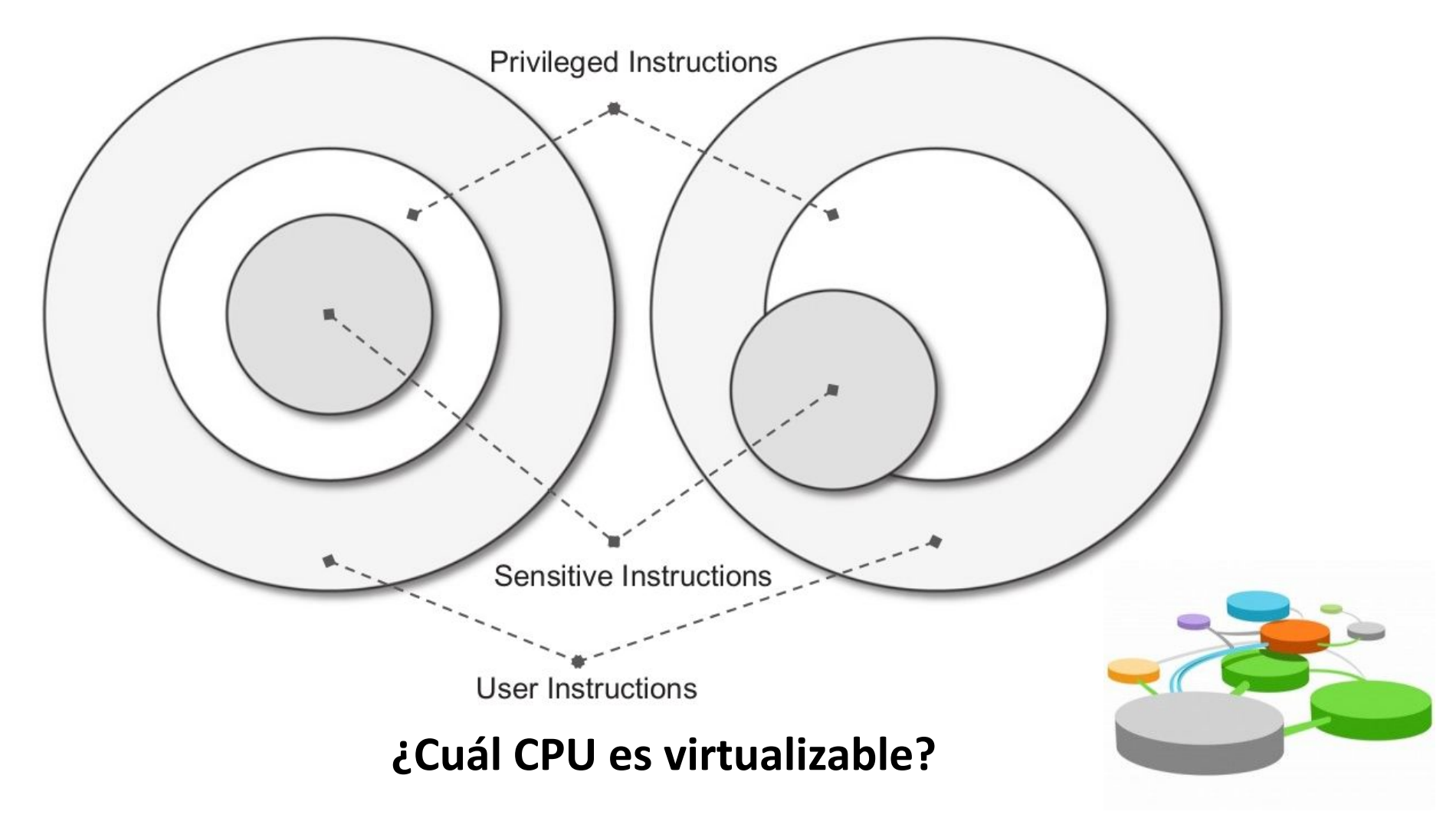

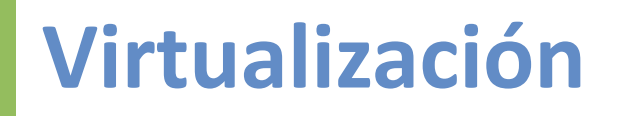

- **● THEOREM 1:** For any conventional third generation computer, a virtual machine monitor may be constructed if the set of sensitive instructions for that computer is a subset of the set of privileged instructions.
- **● THEOREM 2:** A conventional third generation computer is recursively virtualizable if it is: (a) virtualizable, and (b) a VMM without any timing dependencies can be constructed for it.
- **● THEOREM 3:** A hybrid virtual machine monitor may be constructed for any conventional third generation machine in which the set of user sensitive instructions are a subset of the set of privileged instructions.

### **Referencias**

Mastering Cloud Computing, Foundations and Applications Programming. Rajkumar Buyya, Christian Vecchiola and S. Thamarai Selvi. Chapter 3: Virtualization. Morgan Kaufmann. 2013.

Real World Multicore Embedded Systems. Edited by:Bryon Moyer. Chapter 7: System Virtualization in Multicore Systems. David Kleidermacher. Newnes. 2013.

Cloud Computing, Theory and Practice. Dan C. Marinescu. Chapter 5 – Cloud Resource Virtualization. Morgan Kaufmann. 2013.

Formal requirements for virtualizable third generation architectures. Popek, G. J.; Goldberg, R. P. . Communications of the ACM. 1974

## **Referencias**

Virtual Linux

<https://web.archive.org/web/20120214062442/http://www.ibm.com/developerworks/linux/library/l-linuxvirt/>

Anatomy of a Linux hypervisor <https://www.ibm.com/developerworks/linux/library/l-hypervisor/>

Virtio: An I/O virtualization framework for Linux <https://www.ibm.com/developerworks/linux/library/l-virtio/>

Linux virtualization and PCI passthrough

<https://www.ibm.com/developerworks/linux/library/l-pci-passthrough/index.html>

Virtual networking in Linux

<https://www.ibm.com/developerworks/linux/library/l-virtual-networking/>

Anatomy of Security-Enhanced Linux (SELinux) <https://www.ibm.com/developerworks/linux/library/l-selinux/>

Understanding Full Virtualization, Paravirtualization, and Hardware Assist - VMware White Paper [https://www.vmware.com/content/dam/digitalmarketing/vmware/en/pdf/techpaper/VMware\\_paravirtualization.pdf](https://www.vmware.com/content/dam/digitalmarketing/vmware/en/pdf/techpaper/VMware_paravirtualization.pdf)

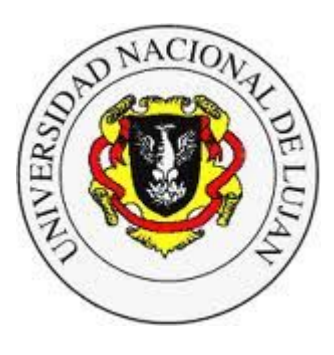

#### **Administración y Gestión de Redes**

Lic. en Sistemas de Información

**Laboratorio de REDES** Recuperación de Información y Estudios de la Web  $\bullet$ 

# **Software-Defined Networks SDN**

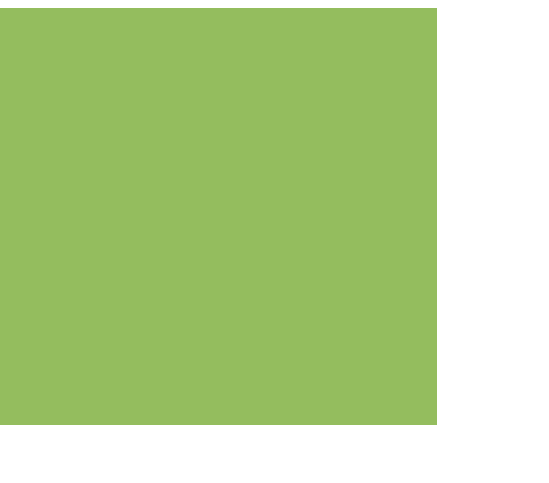

#### **Modelo de red tradicional: El éxito de Internet**

- Protocolos diseñados en capas, independientes:
	- Aplicaciones... creadas sobre...
	- Transporte fiable o no-fiable
	- Envío de paquetes "Best-effort"
	- Envío de tramas locales "Best-effort"
	- Transferencia física de bits
- Solución pensada en base a redes no-fiables para patrones de tráficos "conocidos".
- Dispositivos de red autónomos.

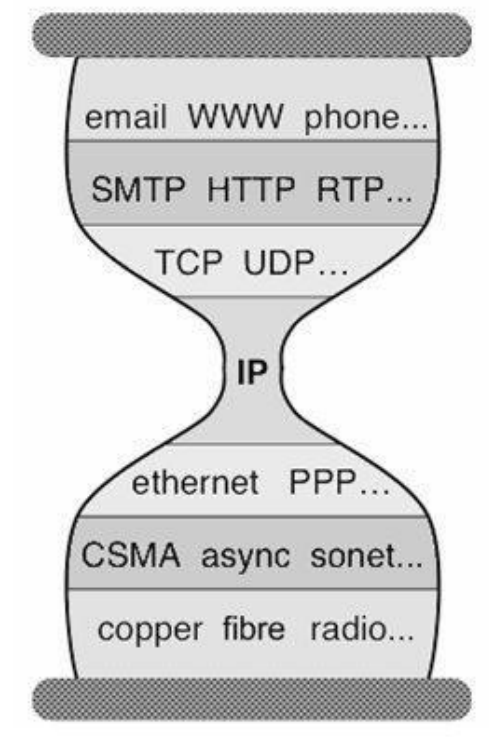

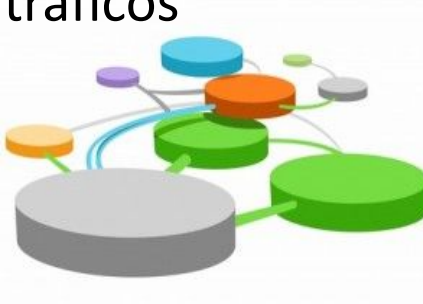

#### **Diferentes Planos: Control, Data y Management Plane**

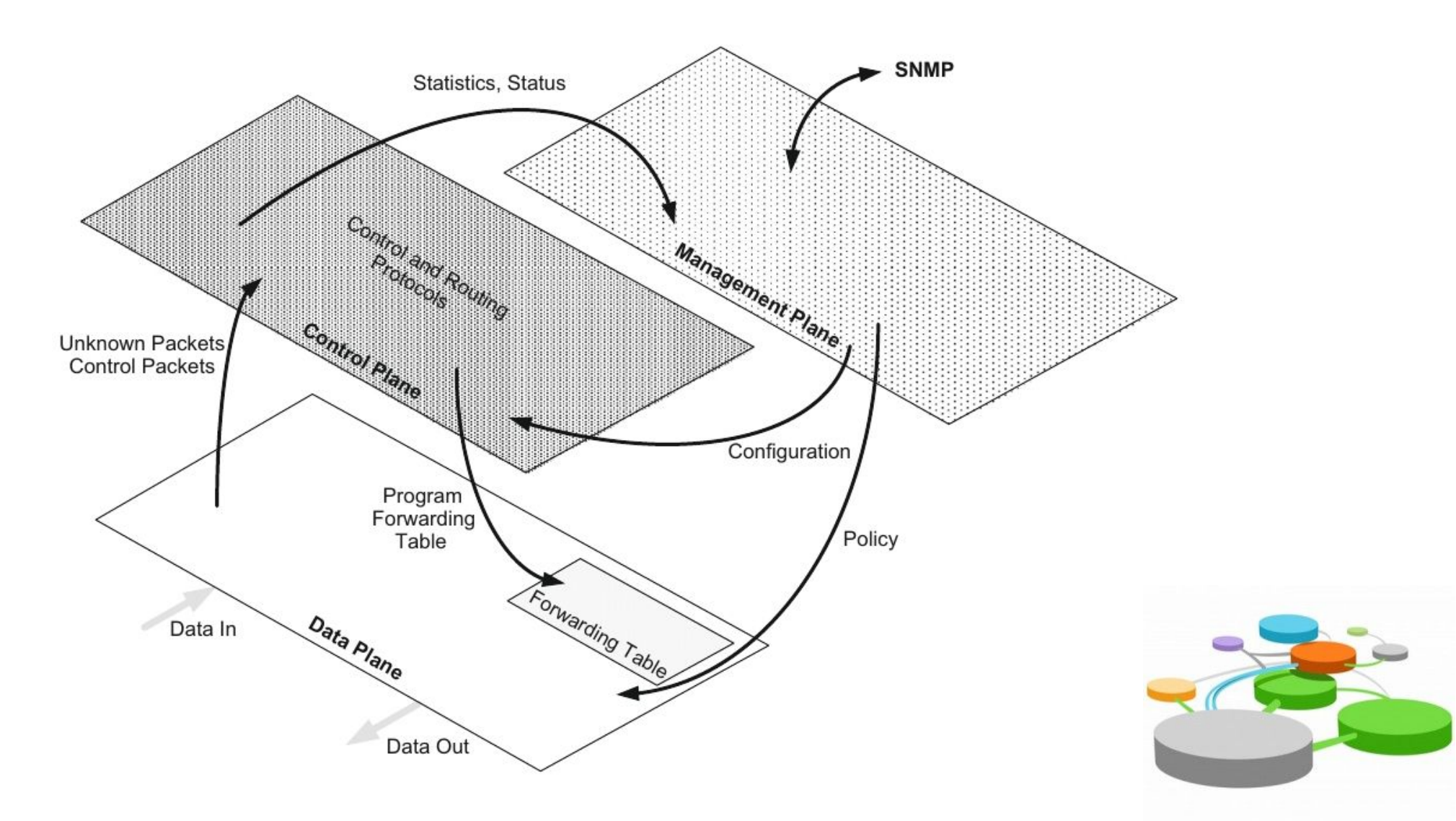

#### **Planos tradicionales**

#### **Data Plane**

- Manejo y reenvío de paquetes: switcheo, ruteo, filtrado, modificación...
- Tablas de reenvío: FIB, LFIB [1]
- Para performance se suele utilizar CAMs o TCAMs [2].
- Filters, Meters, Markers

[1] <https://mellowd.co.uk/ccie/?p=788>

[2] [https://en.wikipedia.org/wiki/Content-addressable\\_memory](https://en.wikipedia.org/wiki/Content-addressable_memory)

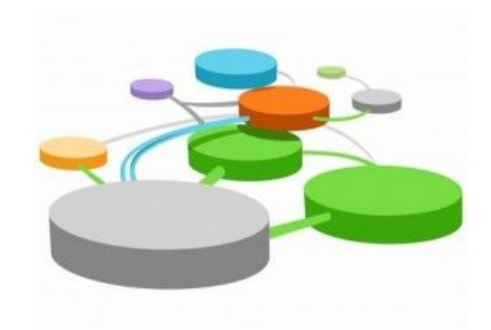

#### **Planos tradicionales**

#### **Control Plane**

- Configura el Data Plane indicándole como tratar los paquetes
- Acorde al hardware/software particular
- Algoritmos distribuidos (ruteo)
- . Descubrimiento de topología, selección de rutas, failover...

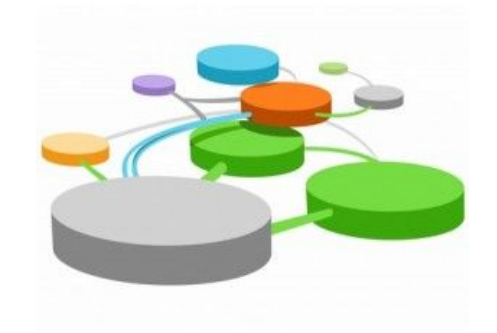

#### **Planos tradicionales**

#### **Management Plane**

- Configuración del Control Plane (y posiblemente del Data Plane directamente)
	- Command Line
	- GUI
	- SNMP
	- Netconf ...

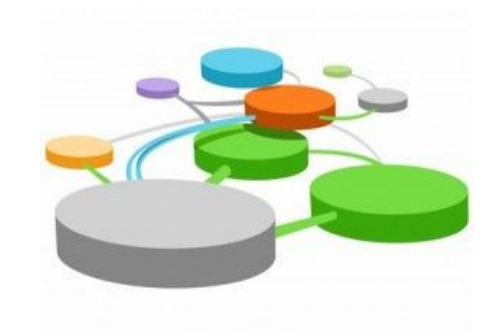

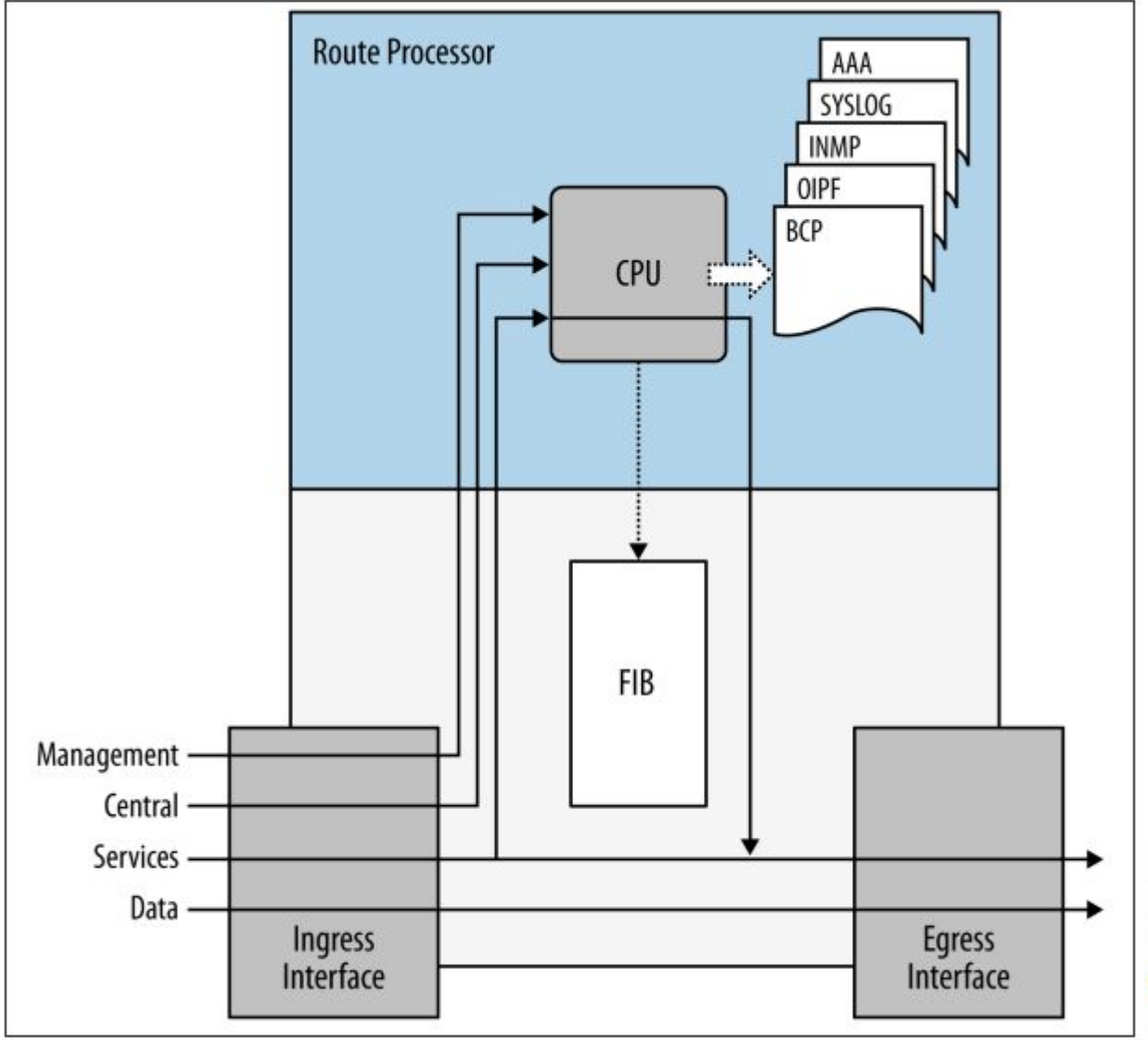

Figure 2-6. Control and data plane example implementation

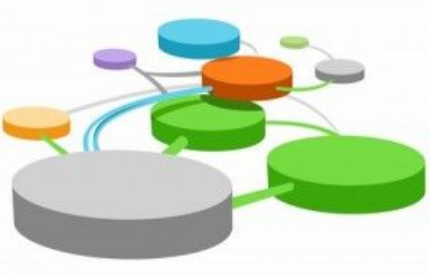

### **Software-defined networks (SDN)**

- Separar el Control Plane de los dispositivos y centralizarlo en un controlador...
- Administrar los servicios de red abstrayéndose del bajo nivel...
- Programar mediante una API la funcionalidad de la red...
- ¿Se usa? ¿Dónde?...

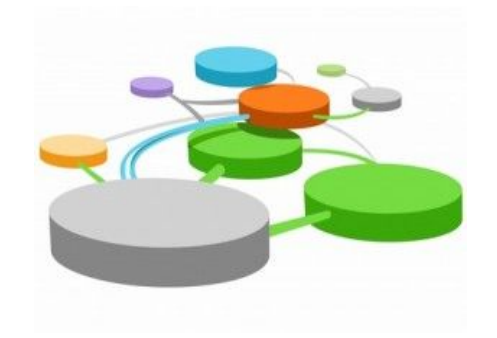

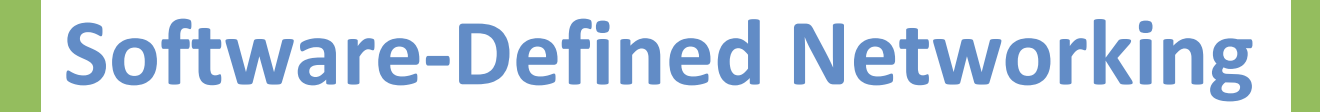

#### **Software-Defined Networks (SDN):**

"A set of techniques that enables to directly program, orchestrate, control and manage network resources, which facilitates the design, delivery and operation of network services in a dynamic and scalable manner."

(UIT-T Y.3300)

"A programmable networks approach that supports the separation of control and forwarding planes via standardized interfaces."

(IETF RFC 7426)

"The physical separation of the network control plane from the forwarding plane, and where a control plane controls several devices."

(ONF – Open Networking Foundation)

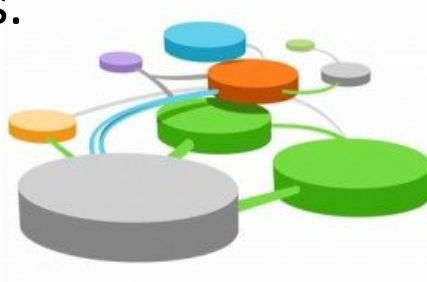

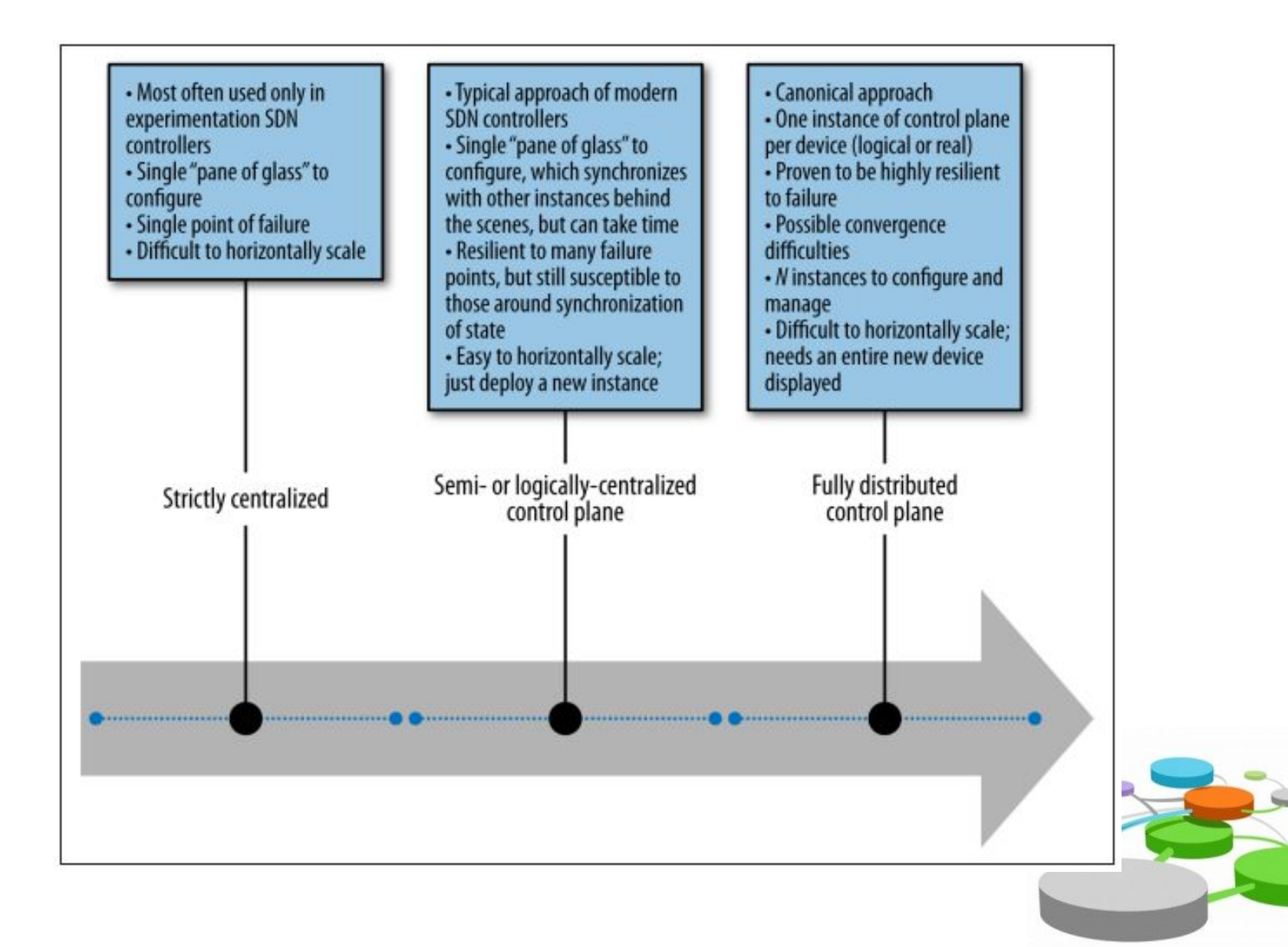

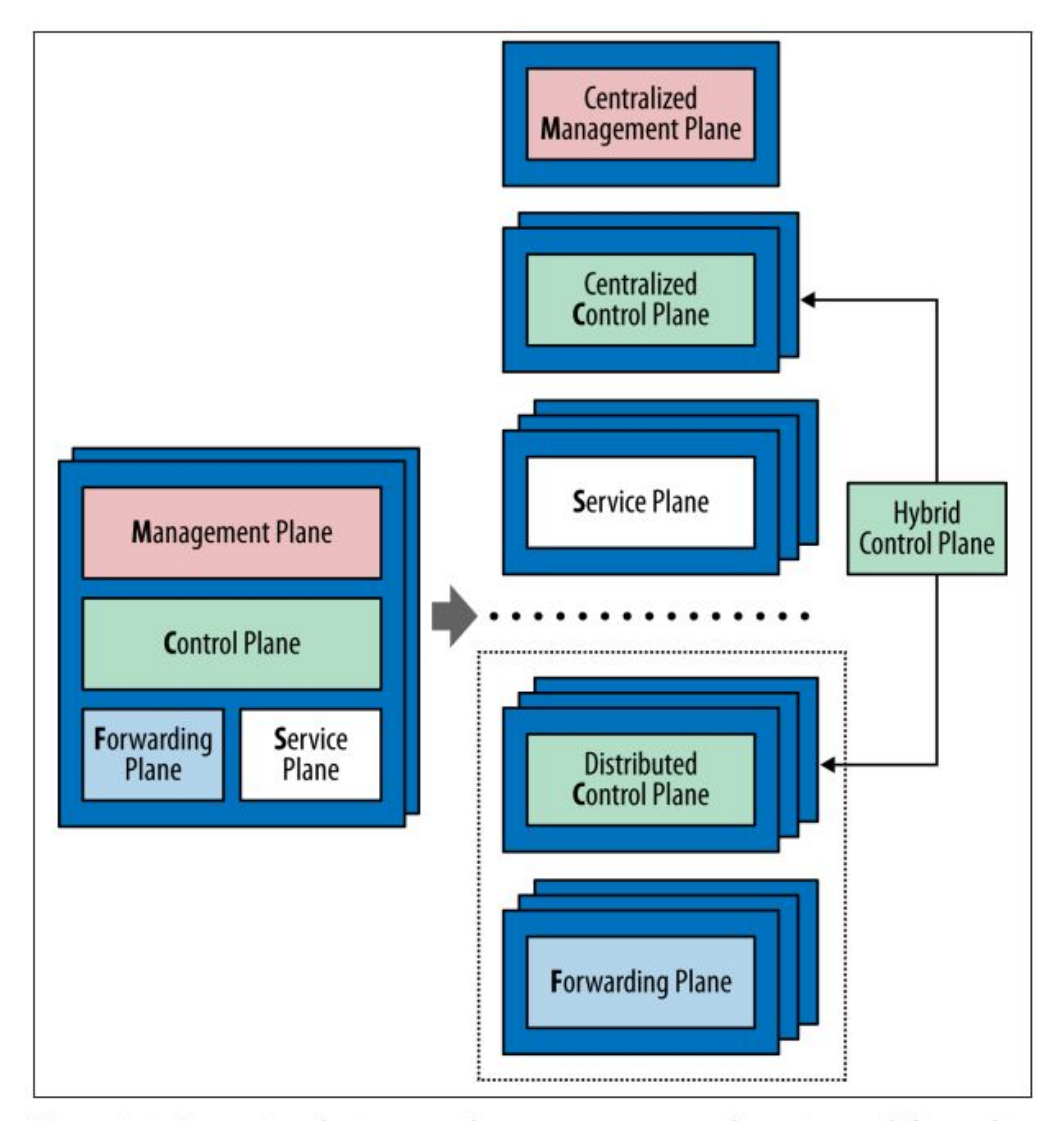

Figure 2-7. Separating the integrated management, control, service, and forwarding planes so that they can scale independently

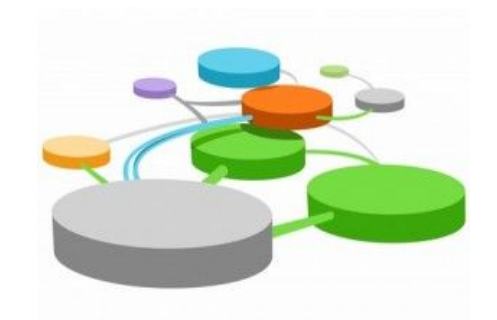

**Arquitectura SDN**

**IETF - RFC 7426**

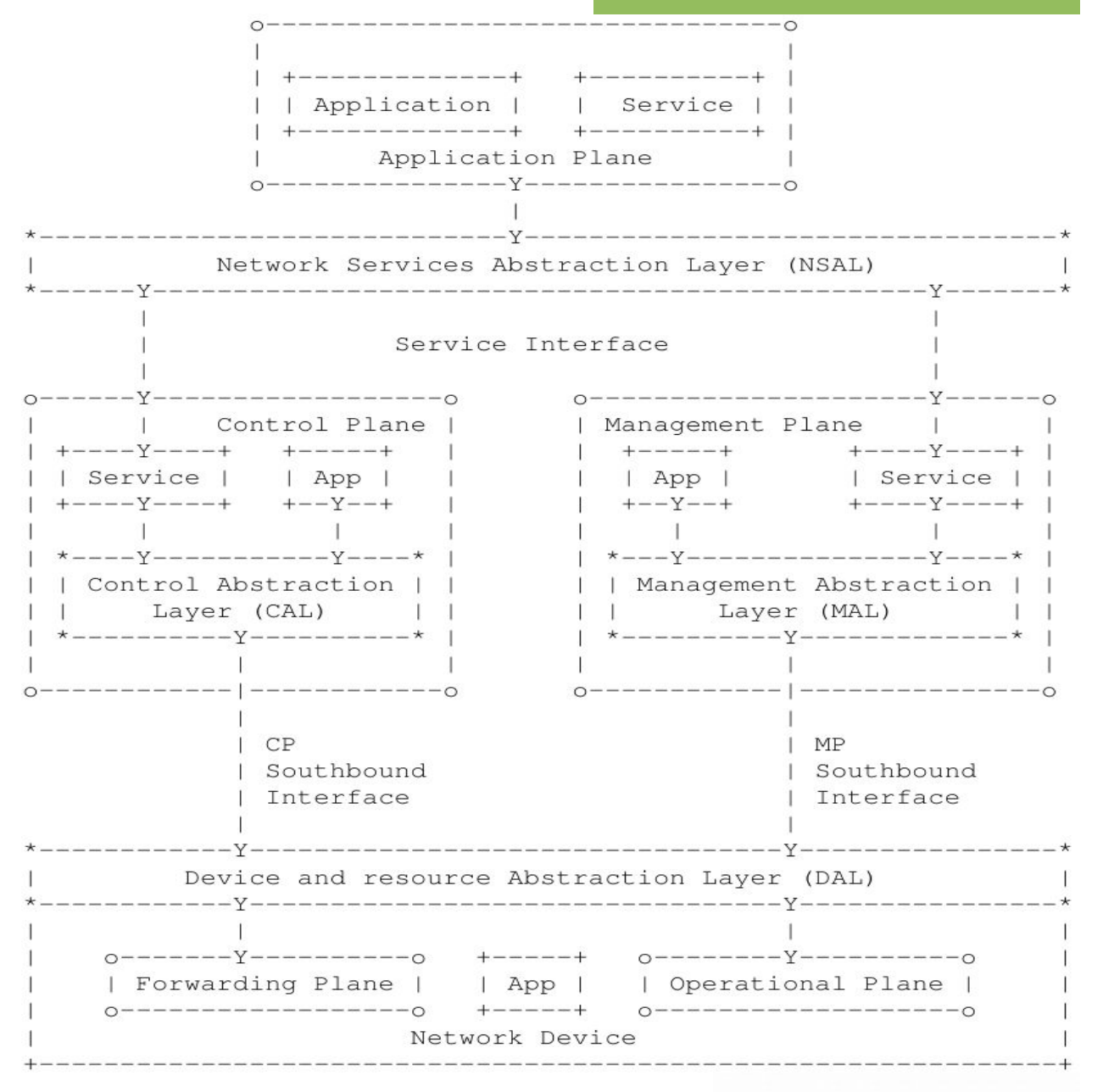

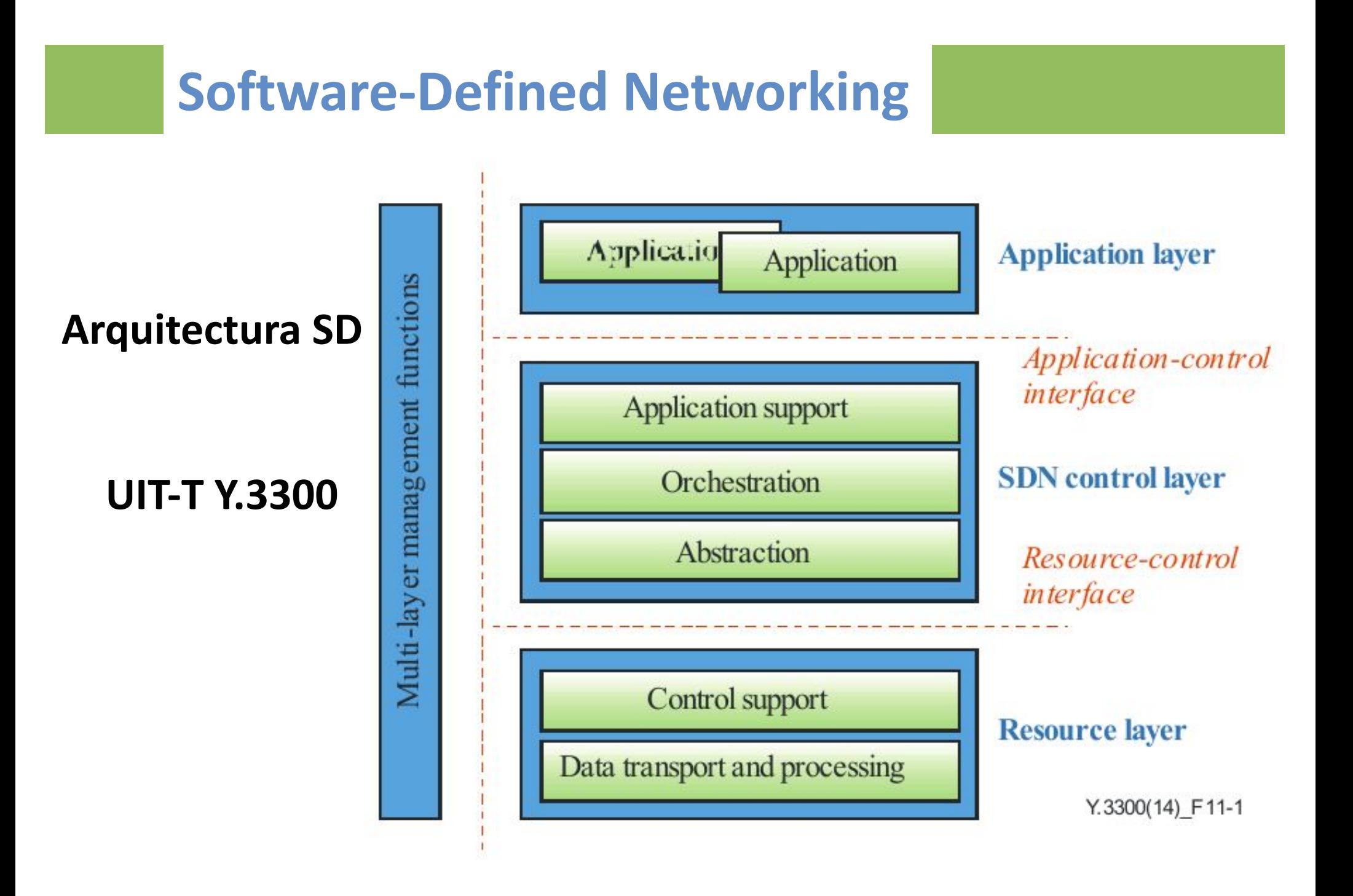

### **Software-Defined NetworkingAPPLICATION LAYER Business Applications Arquitectura SDN** API API API **CONTROL LAYER Network Services Network Services ONF OpenFlow INFRASTRUCTURE** LAYER

#### **Actualmente diversos controladores/plataformas**

- Open source:
	- OpenDaylight, OpenContrail, Floodlight, Onos, Ryu, Beacon, Pox
	- ONAP: merge de open source ECOMP (liberado por AT&T en 2017) y Open Orchestrator Project (OPEN-O)
- Propietarios:
	- Brocade, Cisco, Big Switch Networks, Dell, HP, Juniper, IBM, NEC, VMWare, Nuage , Pica8...
- Internos:
	- Google (Al menos 5 controladores: FirePath, Andromeda, B4, TE, BwE, uso de openflow), Microsoft …

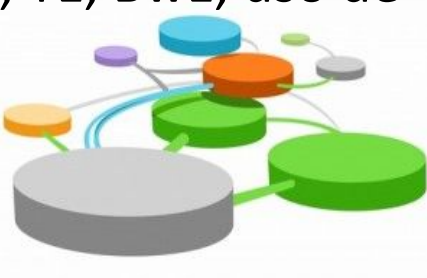

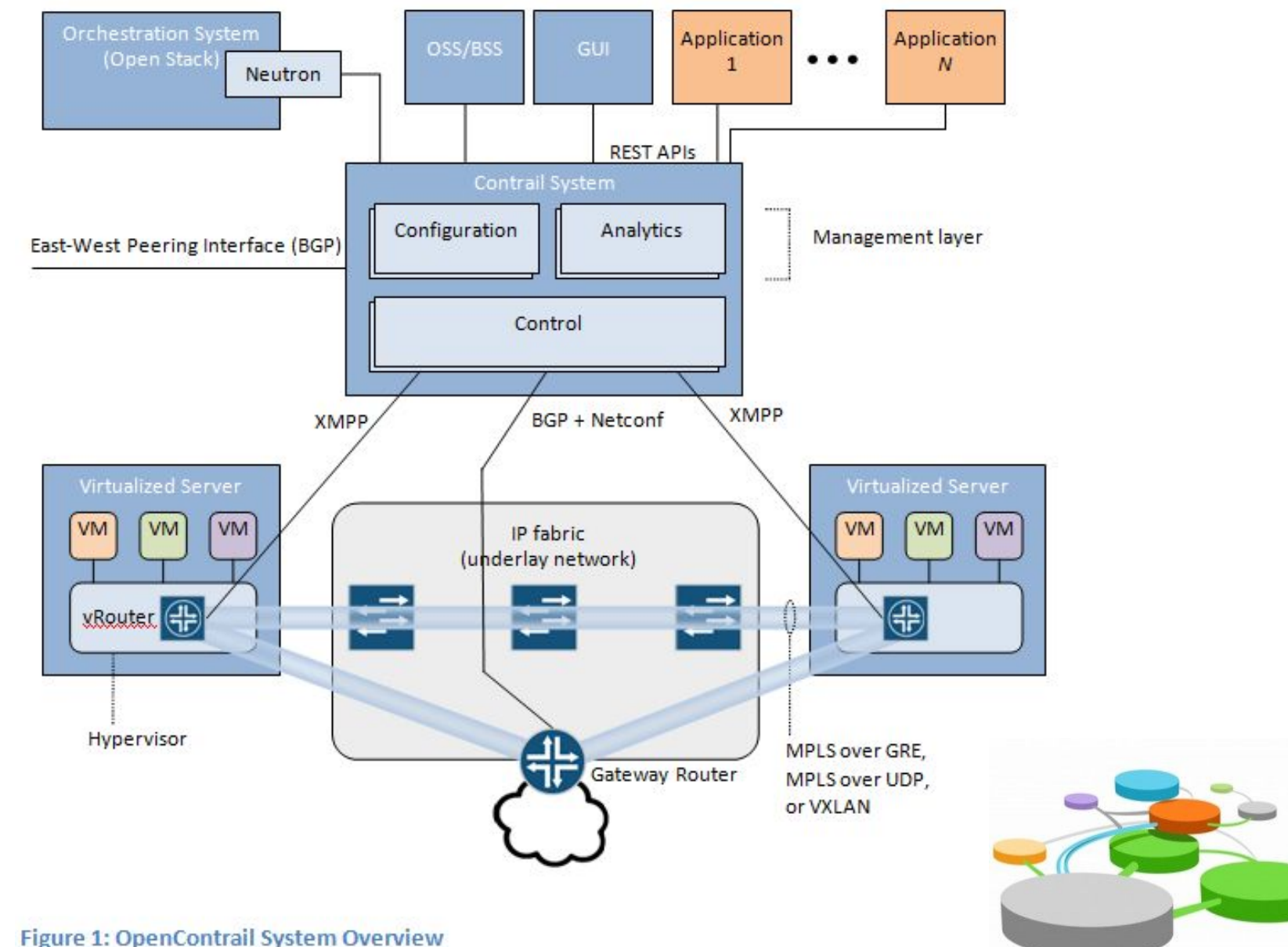

#### **SDN en Carriers Globales**

(AT&T, Level3, Colt, Orange BS, SK Telecom, Telefónica ... )

- **● Encuesta tiempo de despliegue de IHS (2018):**
	- 78 % de encuestados dice haber implementado o implementarán SDN en 2018
	- $.9%$  en 2019.
	- 4% en 2020 o luego.
	- 9% En algún momento harán despliegue...
- **● En AT&T:**
	- Virtualización en 2015 5.7%, planeaban 30% para 2016 y 75% para 2020.
	- Septiembre 2019 [1]: 75% del tráfico sobre túneles MPLS, que conectan
	- los elementos de "core" de su red están bajo el control SDN.

[1] [https://about.att.com/innovationblog/2019/09/delivering\\_sdn\\_promise.html](https://about.att.com/innovationblog/2019/09/delivering_sdn_promise.html)

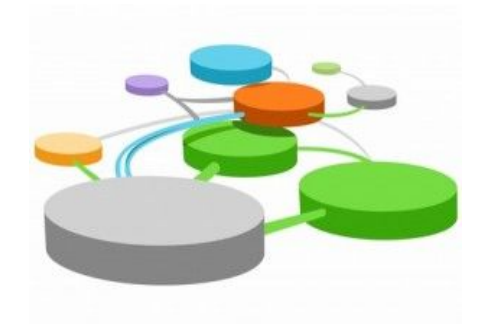

#### **Tráfico SDN en Datacenters**

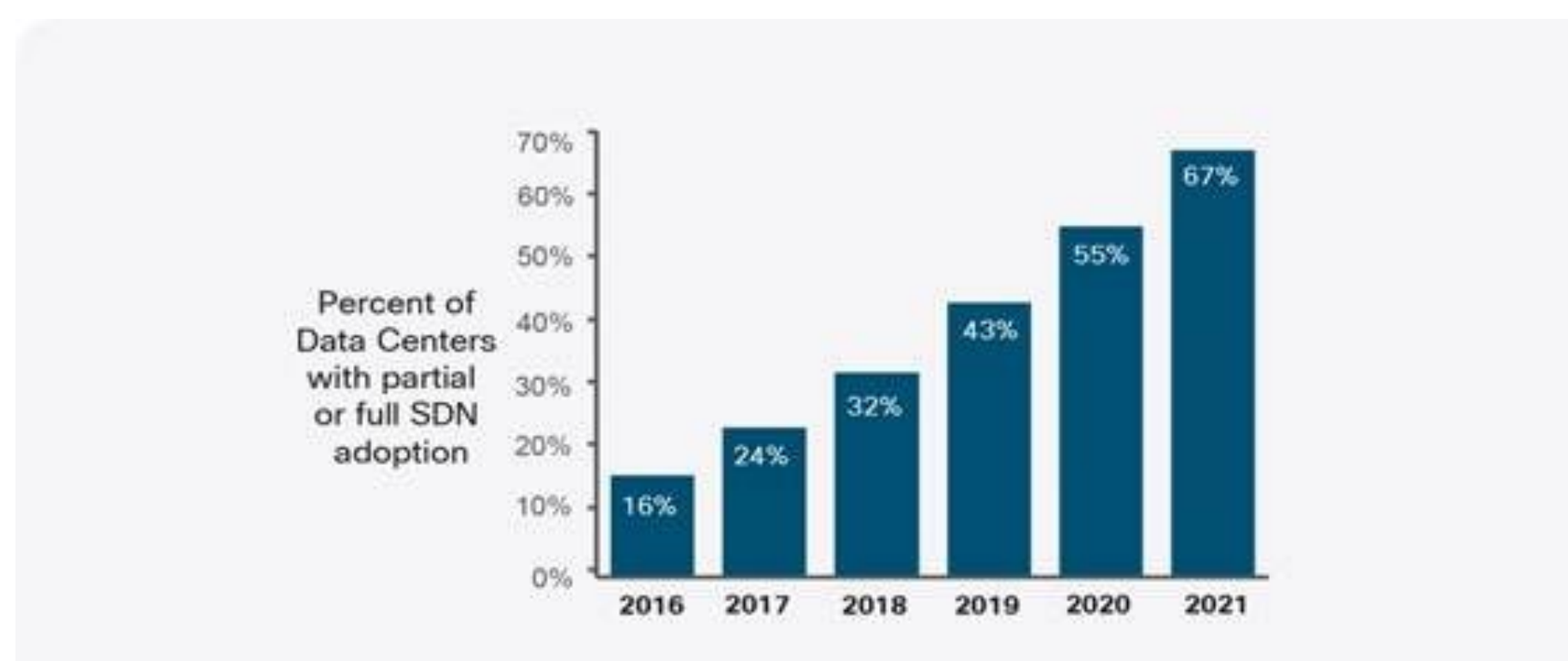

Source: Cisco Global Cloud Index, 2016-2021.

#### **Tráfico SDN en Datacenters**

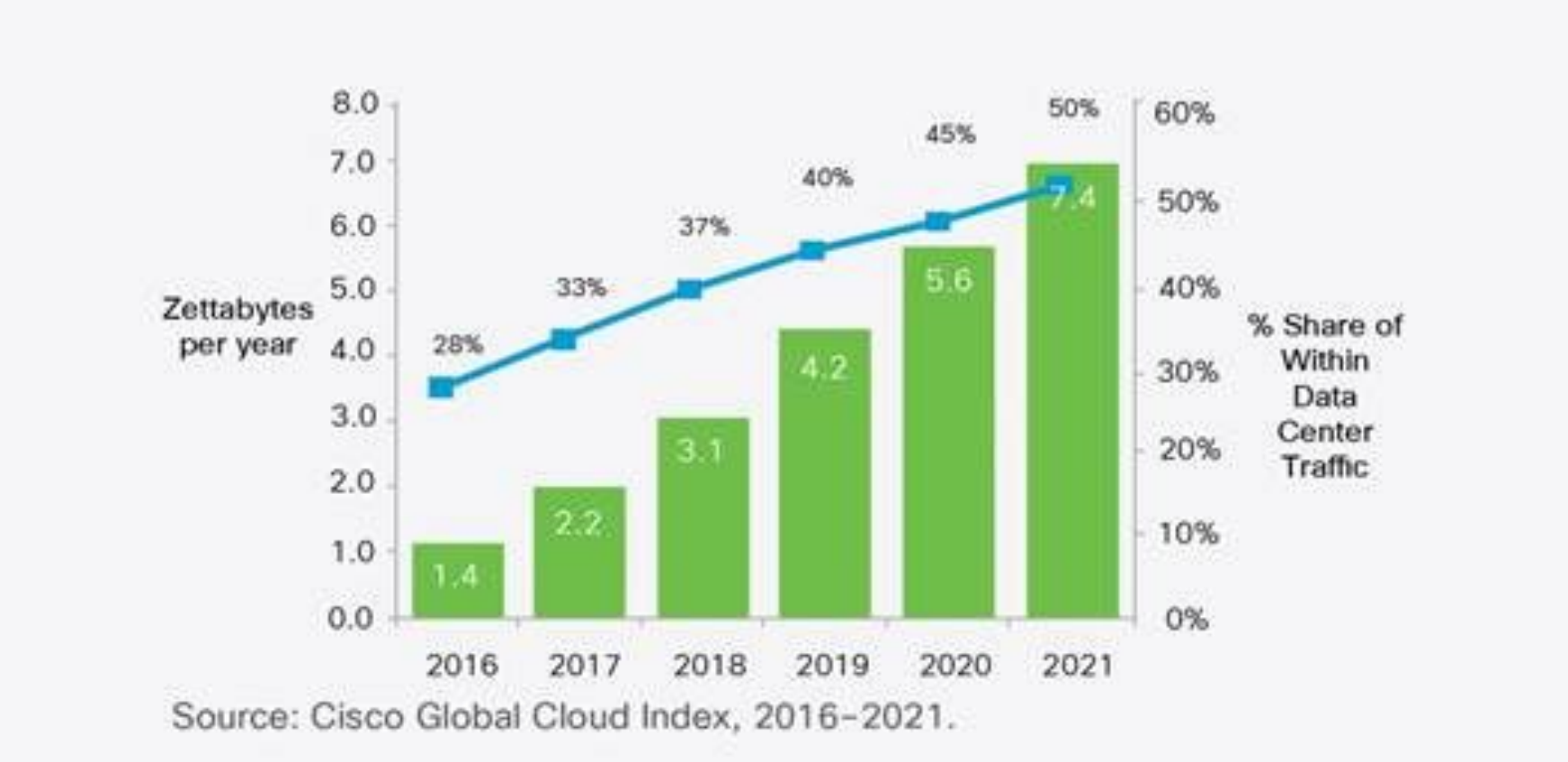

#### **Propuesta OpenFlow:**

- 2008: UC Berkeley, Washington, Princeton "OpenFlow: Enabling Innovation in Campus Networks"
- Aprovechar las funciones comunes ya implementadas en flow-tables.

**OpenFlow Switch Specification (Open Network Foundation) Version actual**\* **1.5.1 – Marzo 2015:**

- **Openflow Switch:** 
	- Flow-tables
	- Canal seguro de comunicación con el controlador
	- El protocolo OpenFlow (interfaz estándar para definir las flow-tables)
- Switchs dedicados o híbridos.

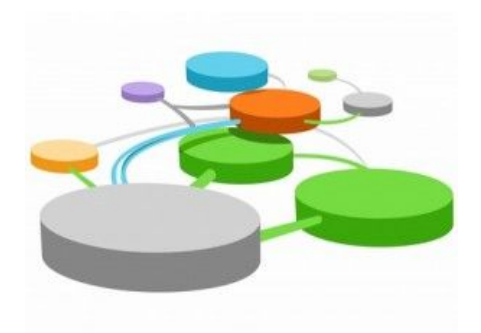

\* Versión 1.6 (2016-09) Members only

#### **OpenFlow Switch – Componentes principales**

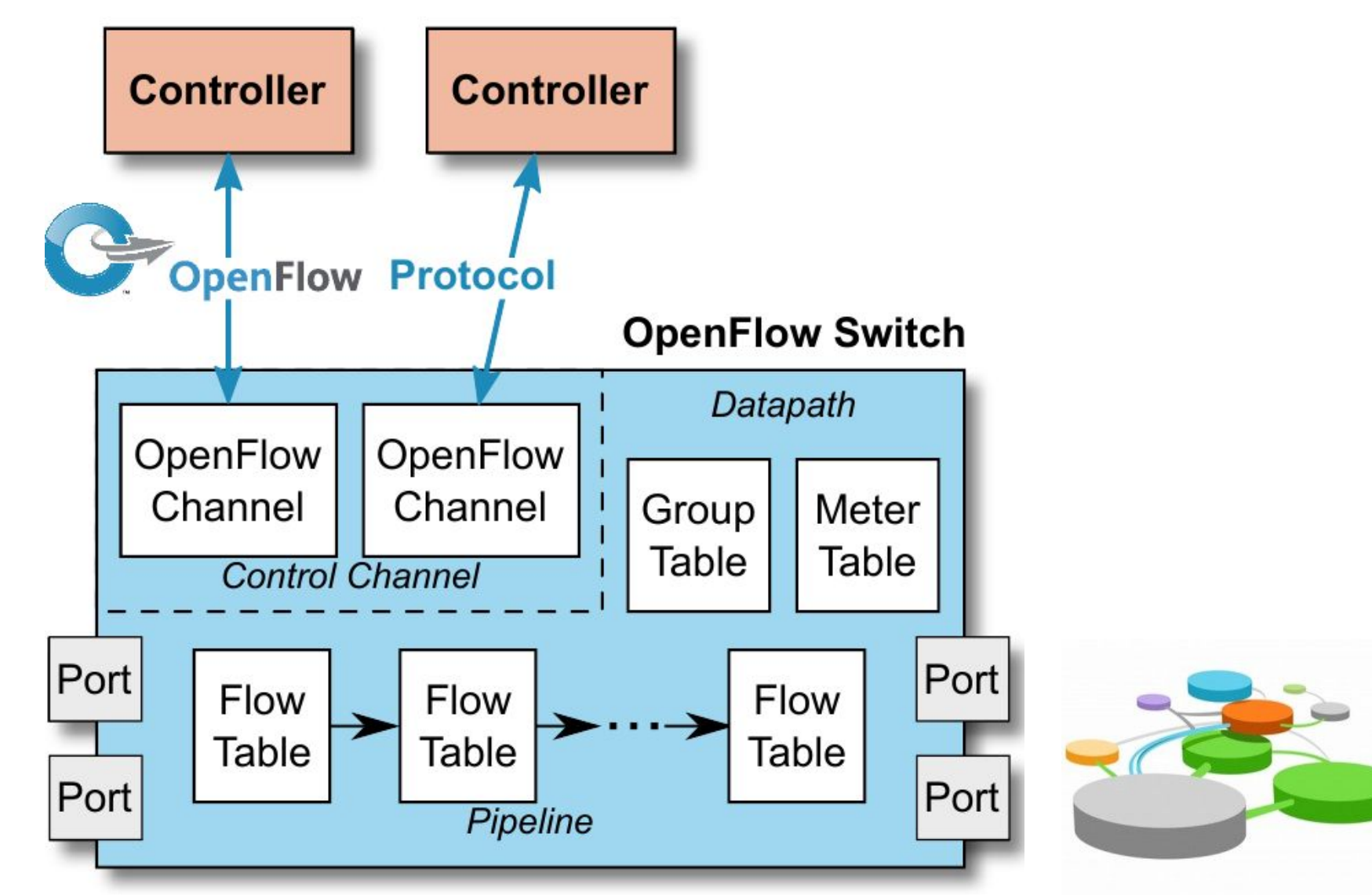

### **OpenFlow Switch Specification**

- El controlador agrega, modifica o borra entradas de las flow tables utilizando el protocolo OpenFlow switch protocol.
- Las actualizaciones pueden sear proactivas o reactivas.
- Cada entrada en la Flow Table contiene:
	- Campos de matcheo
	- Acciones (conjunto de instrucciones)
	- Contadores

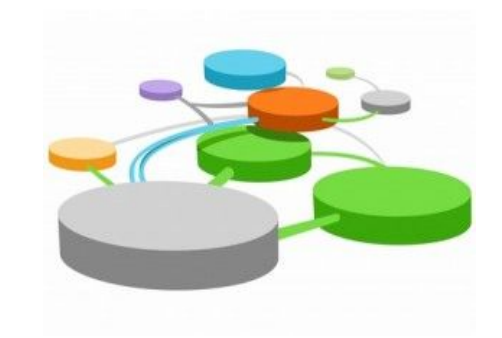

#### **OpenFlow Pipeline Processing**

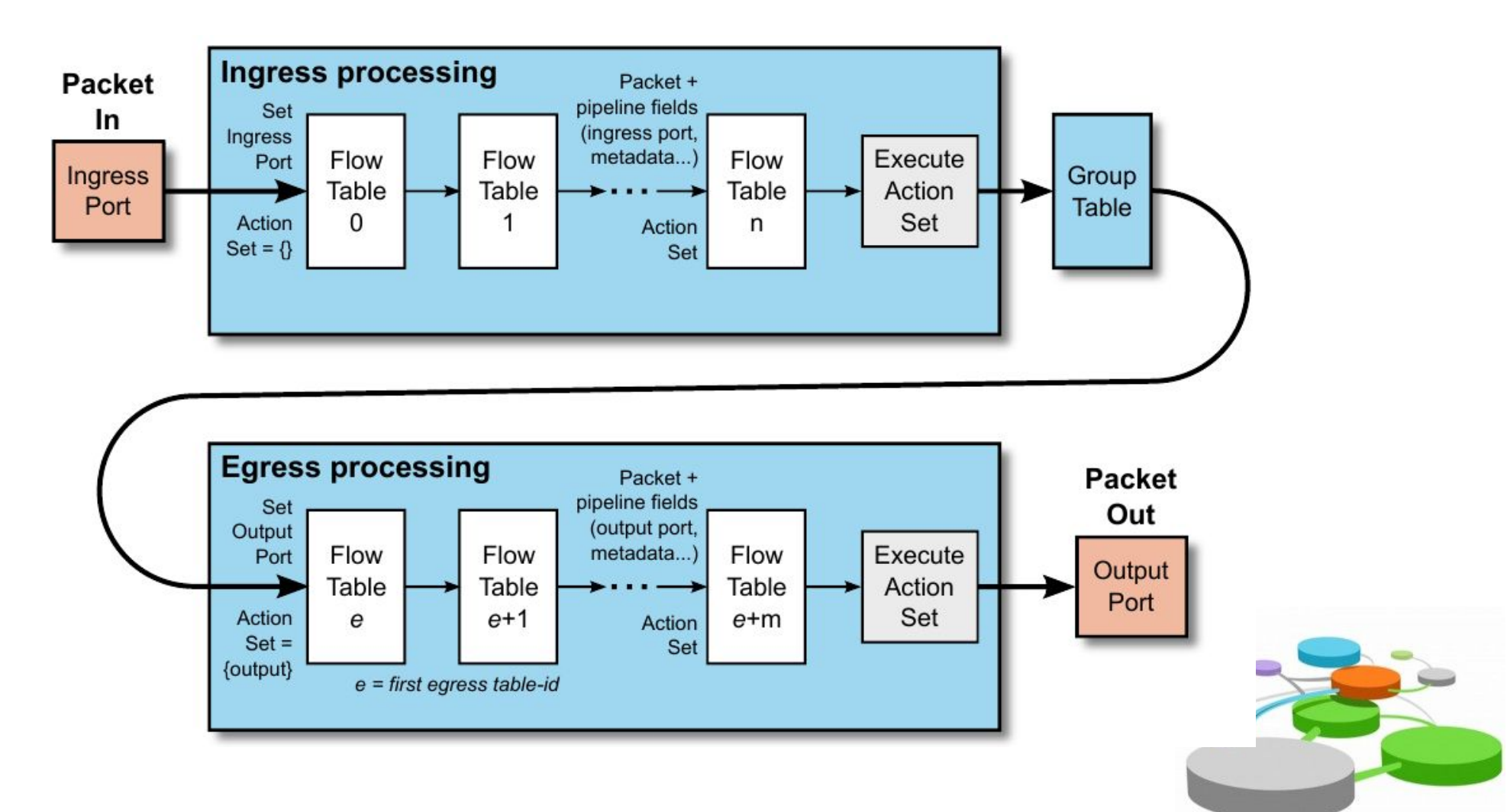

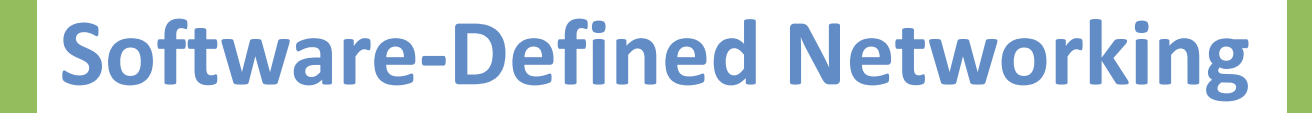

### **OpenFlow Switch Specification Flow Table Entry**

- $\mathbf{S}^{\mathbf{p}}$
- **match fields**: Campos de "matcheo": Puerto de ingreso y encabezados del paquete, y opcionalmente otros datos del procesamiento tal como metadatos agregados por tablas anteriores.
- **priority**: precedencia de la entrada.
- **counters**: actualizados cuando matchean paquetes.
- **instructions**: modifican el conjunto de acciones (action set) o el procesamiento en tubería
- **● timeouts**: Tiempo máximo de la entrada o tiempo máximo sin actividad.
- **● cookie**: Valor colocado por el controlador. Puede ser utilizado para filtrar entradas afectadas por estadísticas, requerimientos de modificacion o borrado. No utilizado en el procesamiento de paquetes.
- **● flags**: Determinan como son administradas las entradas.

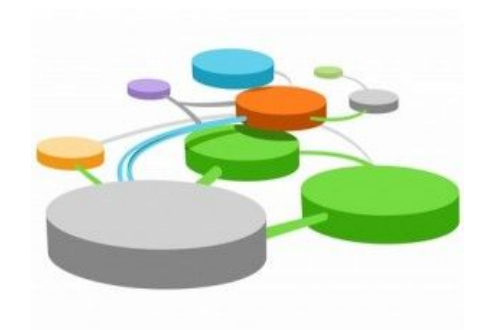

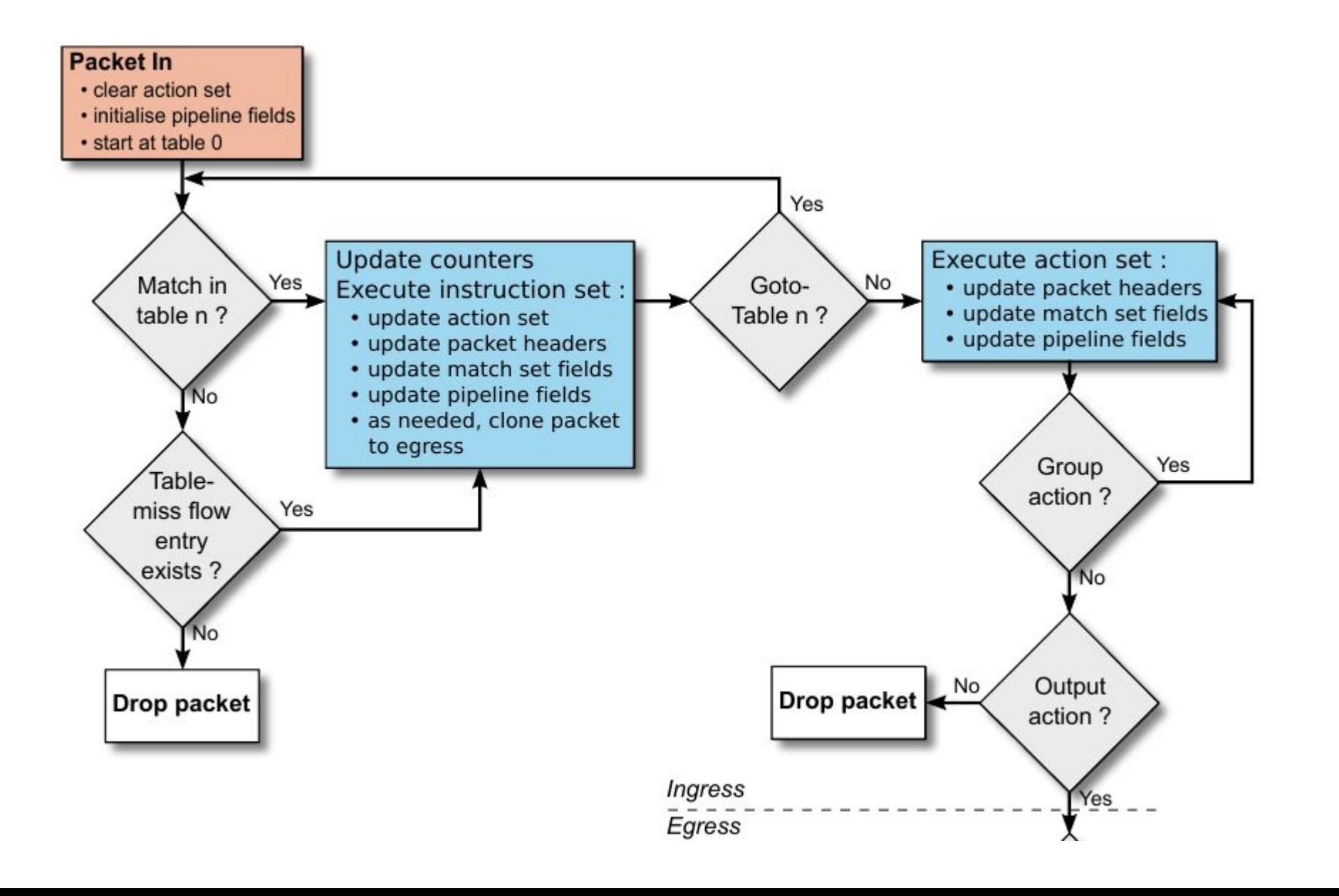

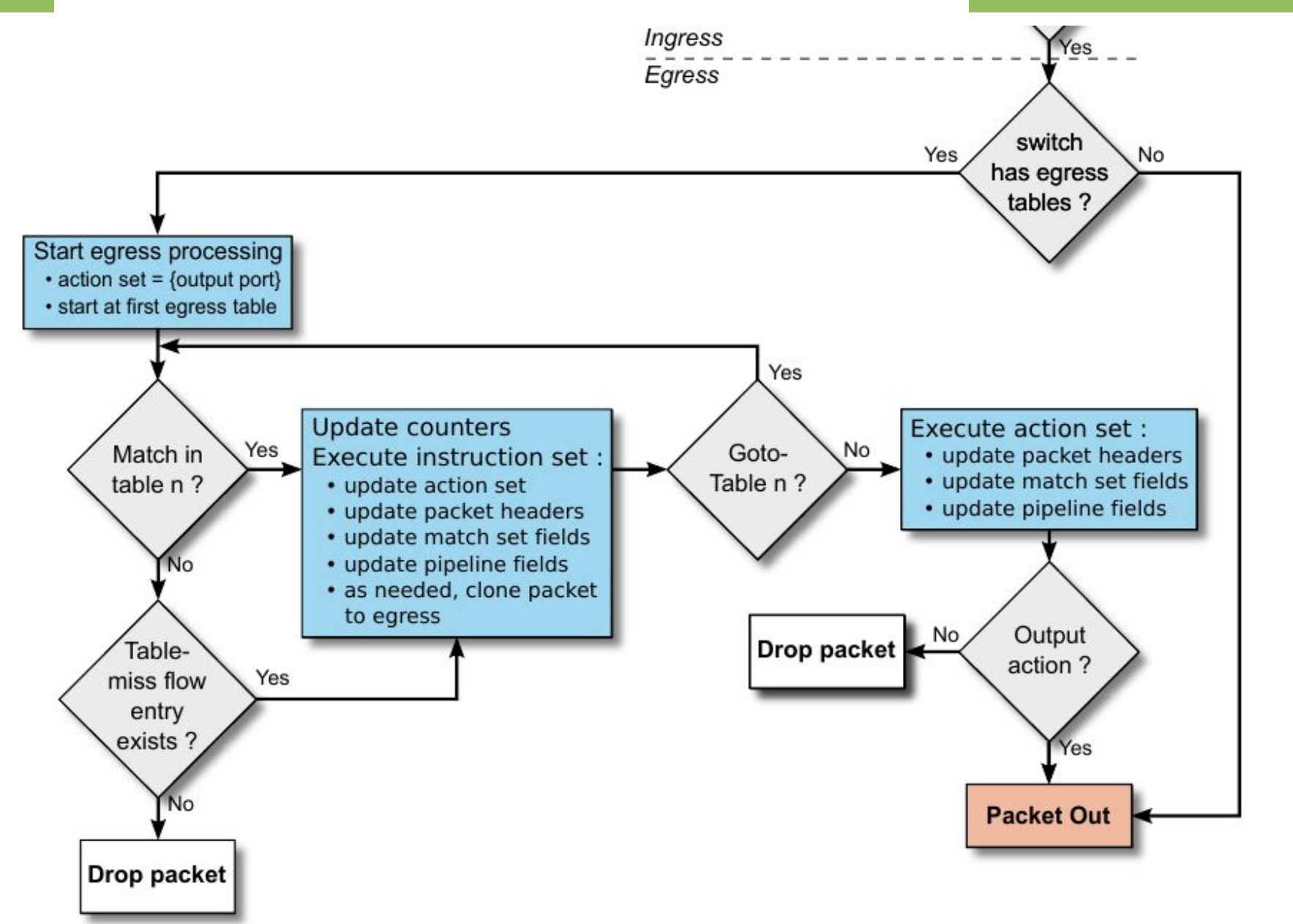
### **Ports**

- Físicos
- Lógicos (tuneles, loopback, grupos de agregación de enlaces)
- Reservados:
	- All
	- Controller
	- Table
	- IN\_PORT
	- . ANY
- UNSET
- Local (Opcional)
- Normal (Opcional)
- Flood (Opcional)

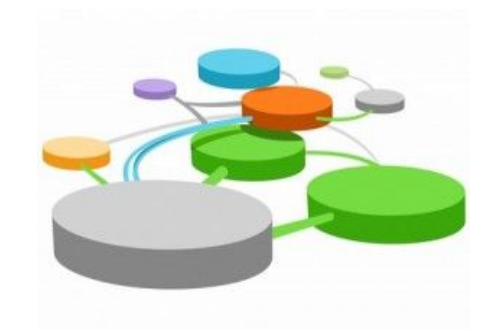

#### **Instrucciones**

- . Requeridas:
	- Write-Actions: Agrega acción/es al conjunto de acciones actual.
	- Goto-Table: Indica la próxima tabla a procesar.
	- Clear-Actions: Vaciar el Action Set.
- . Opcionales:
	- Apply-Actions: Aplica las acciones especificadas inmediatamente sin afectar el action set.
	- Stat-Trigger: Generar un evento al controlador si alguna estadística del flujo atraviesa un umbral.
	- Write-Metadata: Modifica el campo de metadatos.

### **Acciones**

- Requeridas:
	- Output *port* no.: Forwardea el paquete por el puerto Open Flow especificado donde comienza el egress processing.
	- Group *group\_id*.: Procesa el paquete por el grupo especificado.
	- Drop.
- . Opcionales:
	- Set-Queue *queue\_id.*: Utilizado para determinar en cuál cola del puerto se encolará el paquete.
	- Meter *meter id.*: Dirigir paquete al "meter" especificado.

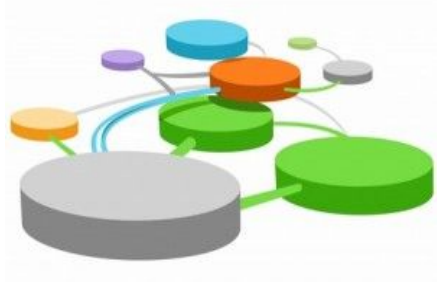

### **Acciones (2)**

- . Opcionales:
	- Push-Tag/Pop-Tag *ethertype*: Push o Pop de encabezados VLAN, MPLS o PBB.
	- Set-Field *field\_type value*: Modifica valor de campo de encabezado del paquete.
	- Copy-Field *src\_field\_type dst\_field\_type*: Capiar valores entre headers o campos del pipeline.
	- Change-TTL *ttl.*: Modifica IPv4 TTL, IPv6 Hop Limit o MPLS TTL.

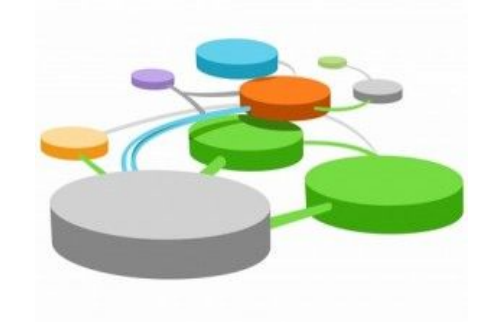

### **OpenFlow Switch Specification Match Fields v1.3.4**

ICMP code.

● VLAN id. Switch input port. Switch physical input port. Metadata passed between tables. Ethernet destination address. Ethernet source address. Ethernet frame type. VLAN priority. IP DSCP (6 bits in ToS field). IP ECN (2 bits in ToS field). IP protocol. IPv4 source address. IPv4 destination address. TCP source port. TCP destination port. UDP source port. UDP destination port. SCTP source port. SCTP destination port. ICMP type.

ARP opcode. ARP source IPv4 address. ARP target IPv4 address. ARP source hardware address. ARP target hardware address. IPv6 source address. IPv6 destination address. IPv6 Flow Label. ICMPv6 type. ICMPv6 code. Target address for ND. Source link-layer for ND. Target link-layer for ND. MPLS label. MPLS TC. MPLS BoS bit. PBB I-SID. Logical Port Metadata. IPv6 Extension Header pseudo-field

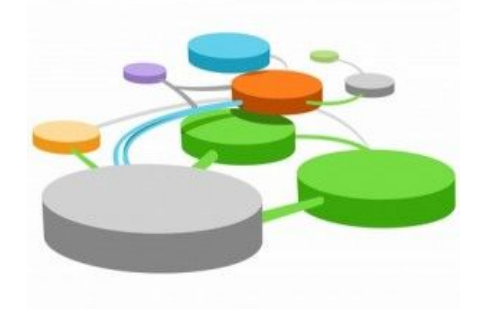

### **Mensajes (TCP/TLS port 6653)**

#### **Tres tipos de mensajes**

- **● Controller-to-Switch**: Iniciados por el controller
	- Administrar o inspeccionar el estado del switch
	- Puede o no requerir respuesta del switch
	- Features, Configuration, Modify-state, Read-state, Packet-out, Barrier, Role-request, Asynchronous-configuration

#### **● Asynchronous**

- Enviados por el switch sin que lo solicite el controlador
- Informan de paquetes que arriban, cambios en el estado del switch, errores.
- Packet-in, Flow-removed, Port-status, Error
- **● Symmetric**
	- Enviados por switch o controlador sin ser solicitados
	- Hello, Echo, Experimenter

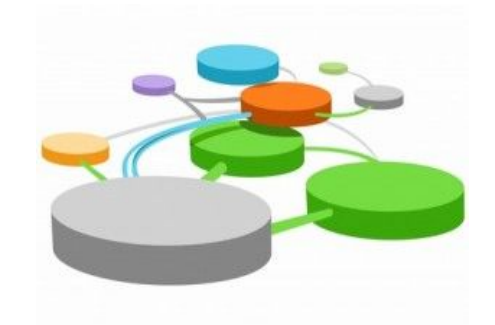

### **Otras características**

#### **● Múltiples controladores:**

- Role equal:
	- Pueden enviar mensajes controller-to-switch
	- Reciben todos los mensajes asíncronos.
- Role Slave:
	- read-only access sobre el switch.
	- Por defecto no reciben todos los mensajes asíncronos, salvo los port-status
- Role Master
	- Similar a equal, solamente uno en ese estado.
- **● Conexiones auxiliares**
	- Opcionalmente creadas por el switch para performance aprovechando sus capacidades-paralelismo (TLS, TCP, DTLS o UDP)

# **Referencias**

OpenFlow: enabling innovation in campus networks. Nick McKeown, Tom Anderson, HariBalakrishnan, Guru Parulkar, Larry Peterson, Jennifer RexfordScott Shenker, Jonathan Turner. ACM SIGCOMM Computer Communication Review, Volume 38, Number 2, April 2008.

Software-Defined Networking: The New Norm for Networks. ONF White paper. 2012

<http://www.opennetsummit.org/archives/apr12/hoelzle-tue-openflow.pdf>

SDN: Software Defined Networks An Authoritative Review of Network Programmability Technologies. O'Reilly Media. 2013

<https://www.opennetworking.org/>

RFC 7426 "Software-Defined Networking (SDN): Layers and Architecture Terminology"

UIT-T Rec Y.3300 "Framework of software-defined networking"

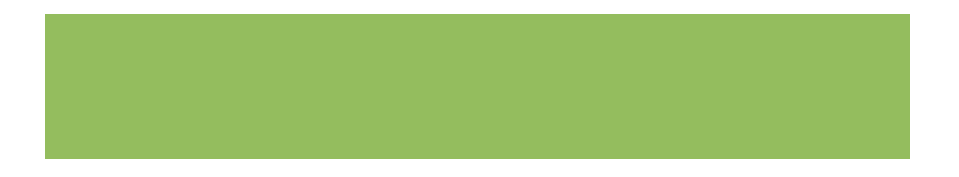